# Дигитализация и Цифровое моделирование ВIM

Александра Шелестина, BIM инженер, Norsk Wavin Agenda

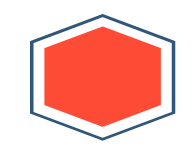

**3. История эволюции систем CAD** 

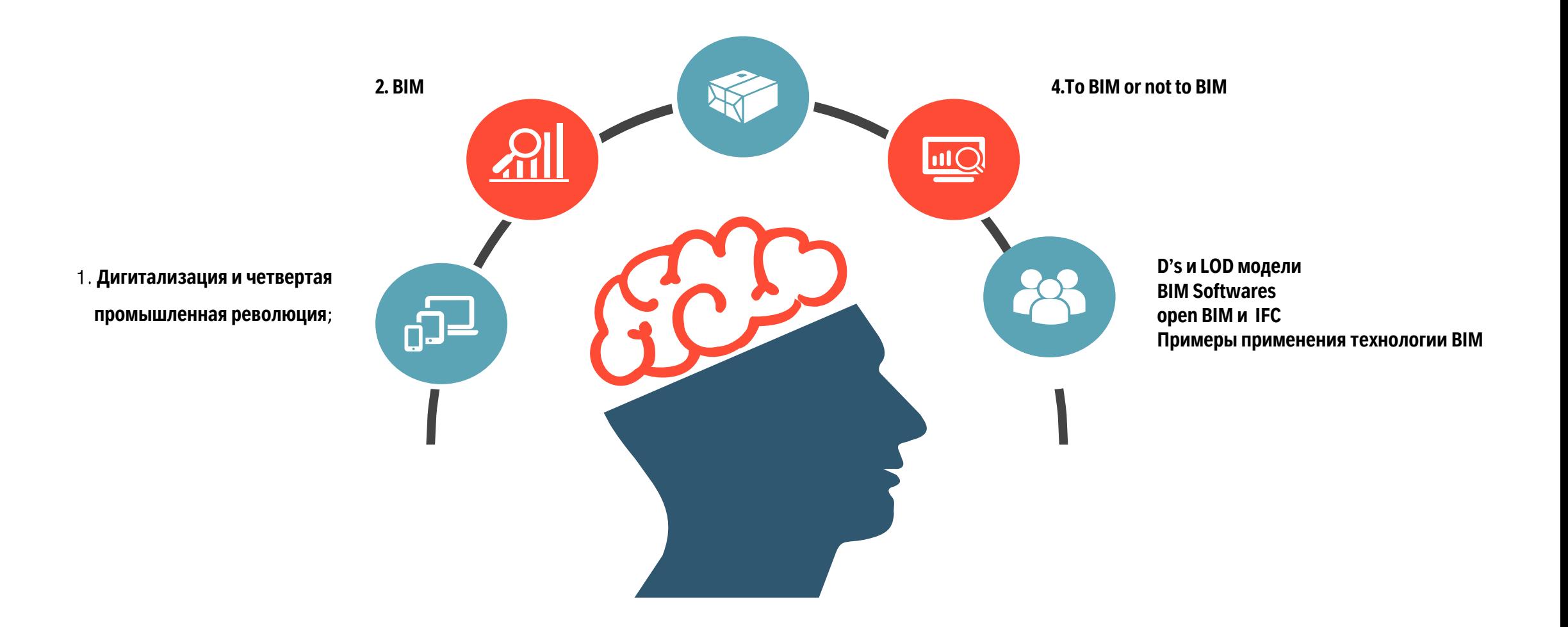

### *Александра Шелестина*

### *BIM Engineer, Norwegian Wavin*

*Образование:*

*УДХТУ MSc (Hons) Технология неорганических веществ, 2013 NMBU MSc Water and Environmental Engineering, 2017*

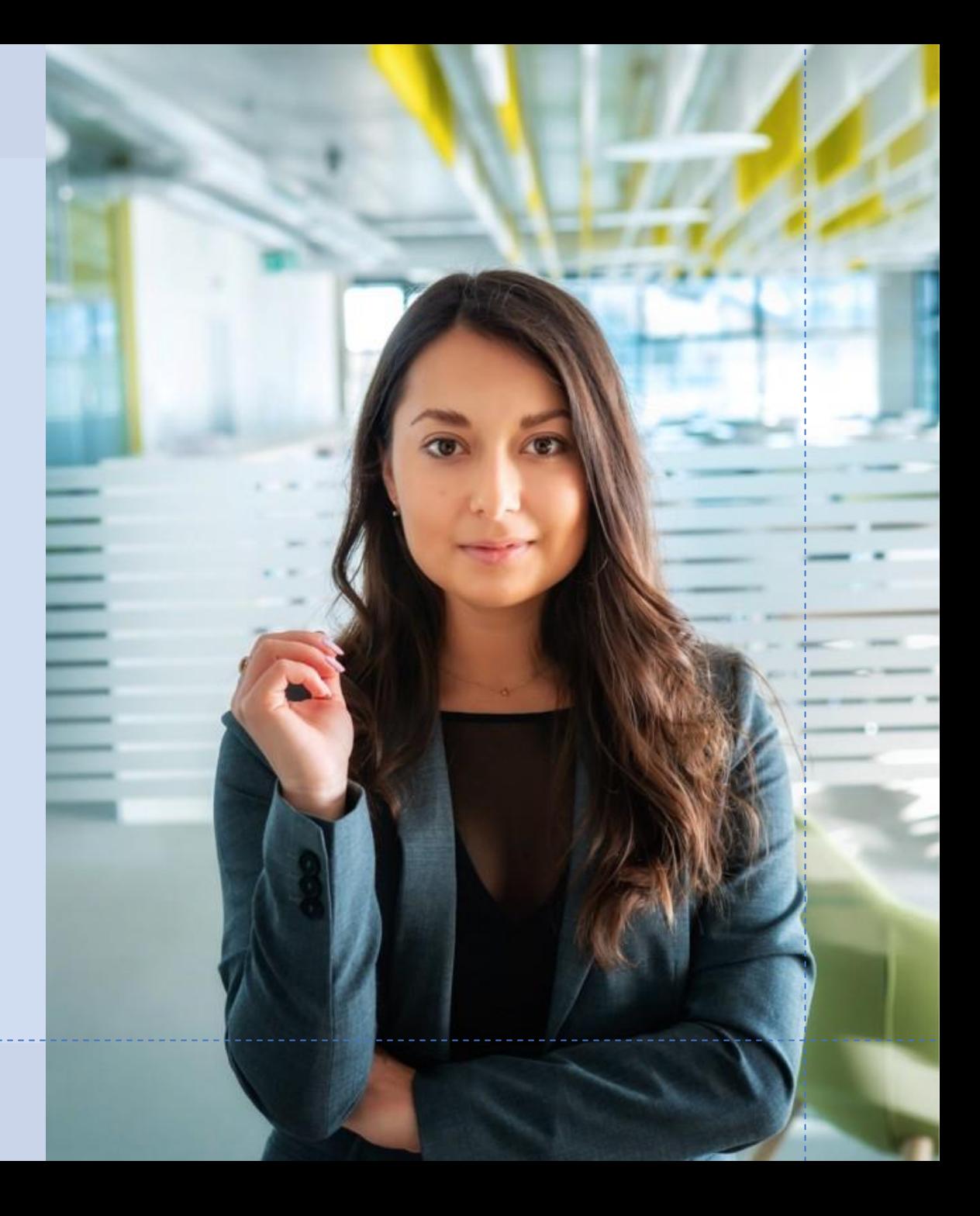

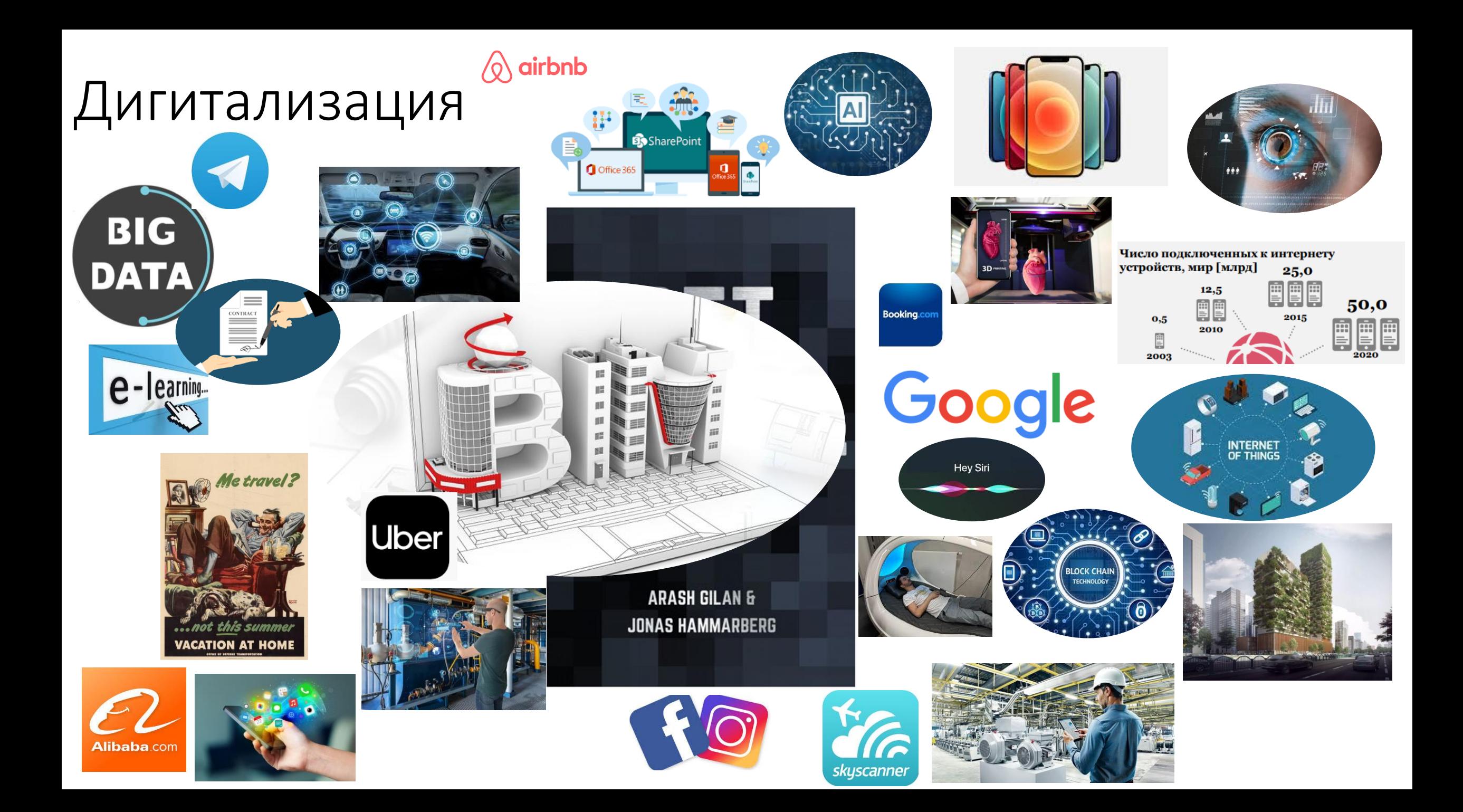

# Что общего?

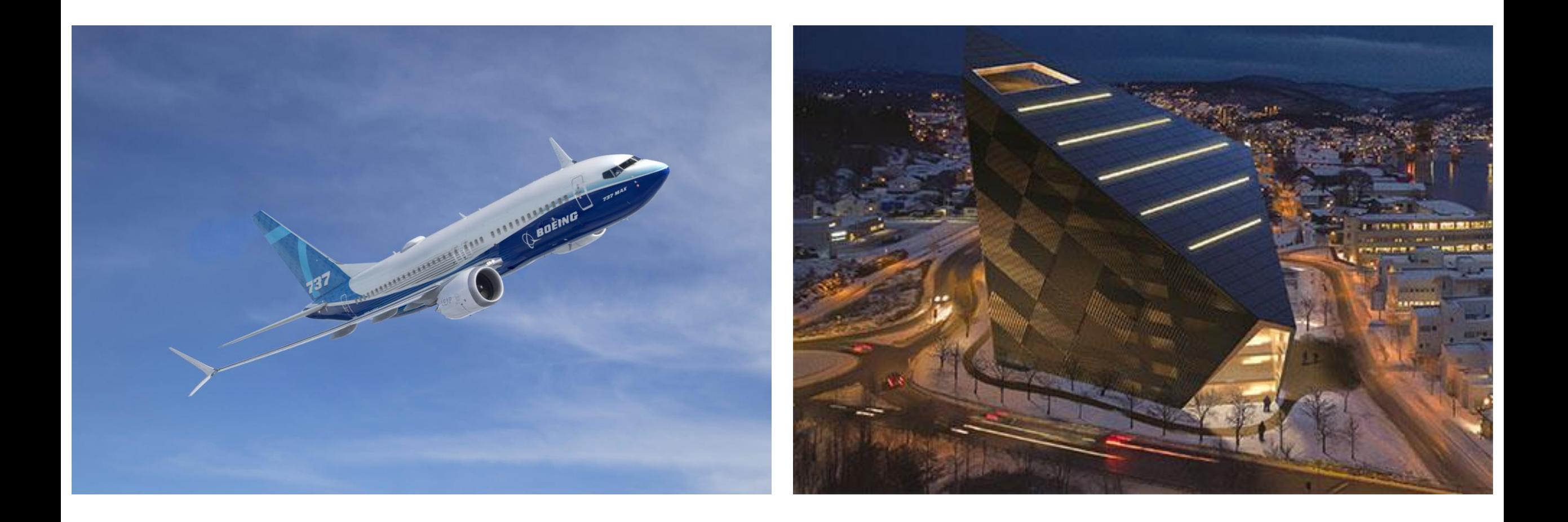

# **BIM**

194 Gostona

199. Canada Color

184 Penaltinan

**Delivery Street** 

Missiline.

# 1970

### Boeing 757<br>Компоновочная схема

**Booke 197-200** T. Son range most 1.00mines El Spiget-Spinsky C. Antimes artist PX<br>3. Interna carinas PDF **Noticement** (1) EL-hoove primes **Detroit**<br>**Elizabeth Sep** Siffi instead and times **Georgia InClined Encapies** \$4.7 km/s (experience) and pre-5. Novanni ranovni provi **High stack Epic Towell** 6. Riggian ja in kollpid about It Releaseships **M. Unestate e clavelan** 2. https://polipical.jp/no<br>5. diversion allows bemay<br>21.0 is a lim **N. Nineyed-term** M. Via priyagokasa **PERMITTE** Lieminal a circles 1. Anim Pianore N. Marmissister 18. Georgia Antonio Artestonia bological and graves 8. Selve encounts 18. Stingford 48. Ripged Universities 18. Information to an 45. Navigate wings 14-Solid Alberton<br>15-Some generations 43 See Springers **REGISTERED BROW Willed University** 1206 This mind. **1 Nordon civil** (8 Sep obne) 41. Science price. 4. Figures in provide 3. Spperman U. Sejetmini ni jedn A. Not reproduce these sala<br>A frepa esp Improvementation 3. Springworkers 4. Exposurement otop-akin<br>38.34mm/al **Include a Debute School** A falco Association 20 Delivery in connect Steel Engagement 38. Editory Editor **B Spanishous R** Project Lignest *<u>EDITA</u>* ANGLISHED

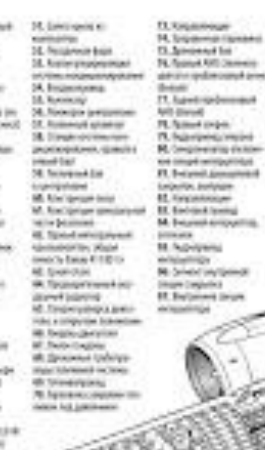

**IR THIS COVERE QUAR** 

78. Topolk Award Ave.

**Maldiverticularly space** 

18. Noveca altera

Full lest result calibridge

**BERNIK** 

L. Economical Achiepicheline: telligin<br>Al-Ambasimida

Dolphin

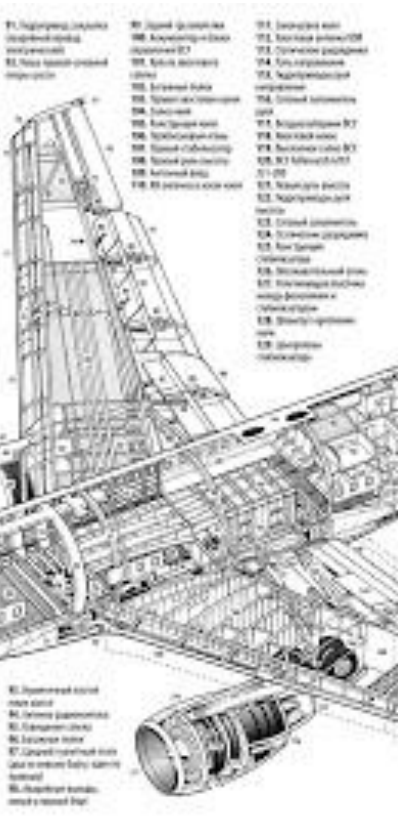

Militarynava treners. **145 Derpowie sejster** 181 Squad Abandonary) 18. legislate constructions **Infrastruct** 183. John Entert Jers.<br>Metal critical for N. ISIN EX APAIEN **BUT SURAIN!** 84-lyced mix Mr. Nepati organa 181-Devais excellent of the 141 Automobile Art on Artists perti a decidos inmet **ER Georgetika expos** M. Drivers FB1 Crowd marmings **BAANNAL MOLDERNA** Artists institut **HALL** FEA Tennis systems and the box-spown. **Mil Senait** 193 - Anwik sitet (spaniali) a **Charles Co.**<br>The found may prove the party podate analizera (tribal) actest supers 184 (University) 54 100 August School Scott 195 Identitä tousekeen and shape source Mi. Autominister **WA Raker mand invested** employates<br>1871 Communities **Index security** ità legistrato. dramatical plan design control NA Reposed a reserve tut. Tenu wantu supura

pera faricitati N.

Kasmanum-St was a Miseway

NHORASHA

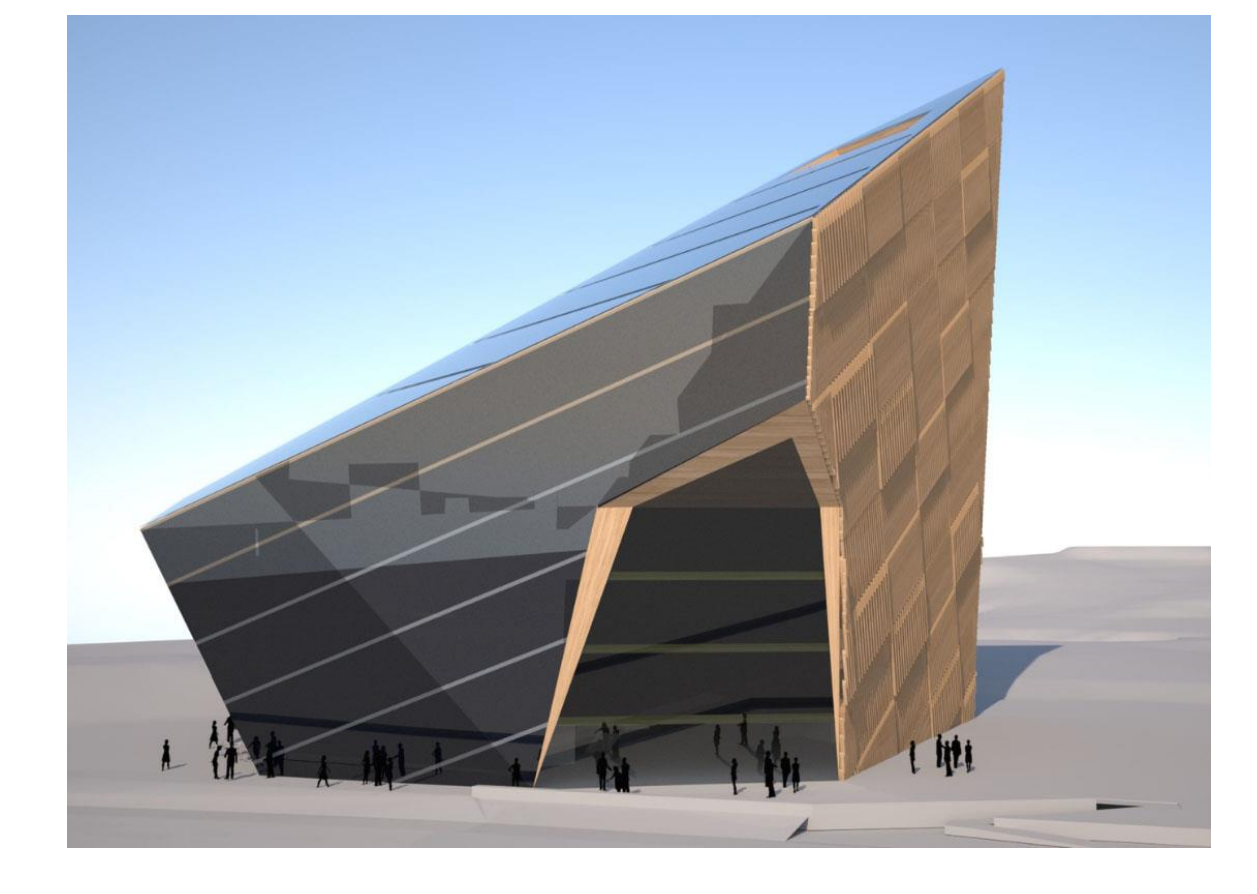

2019

# BUILDING INFORMATION MODELING

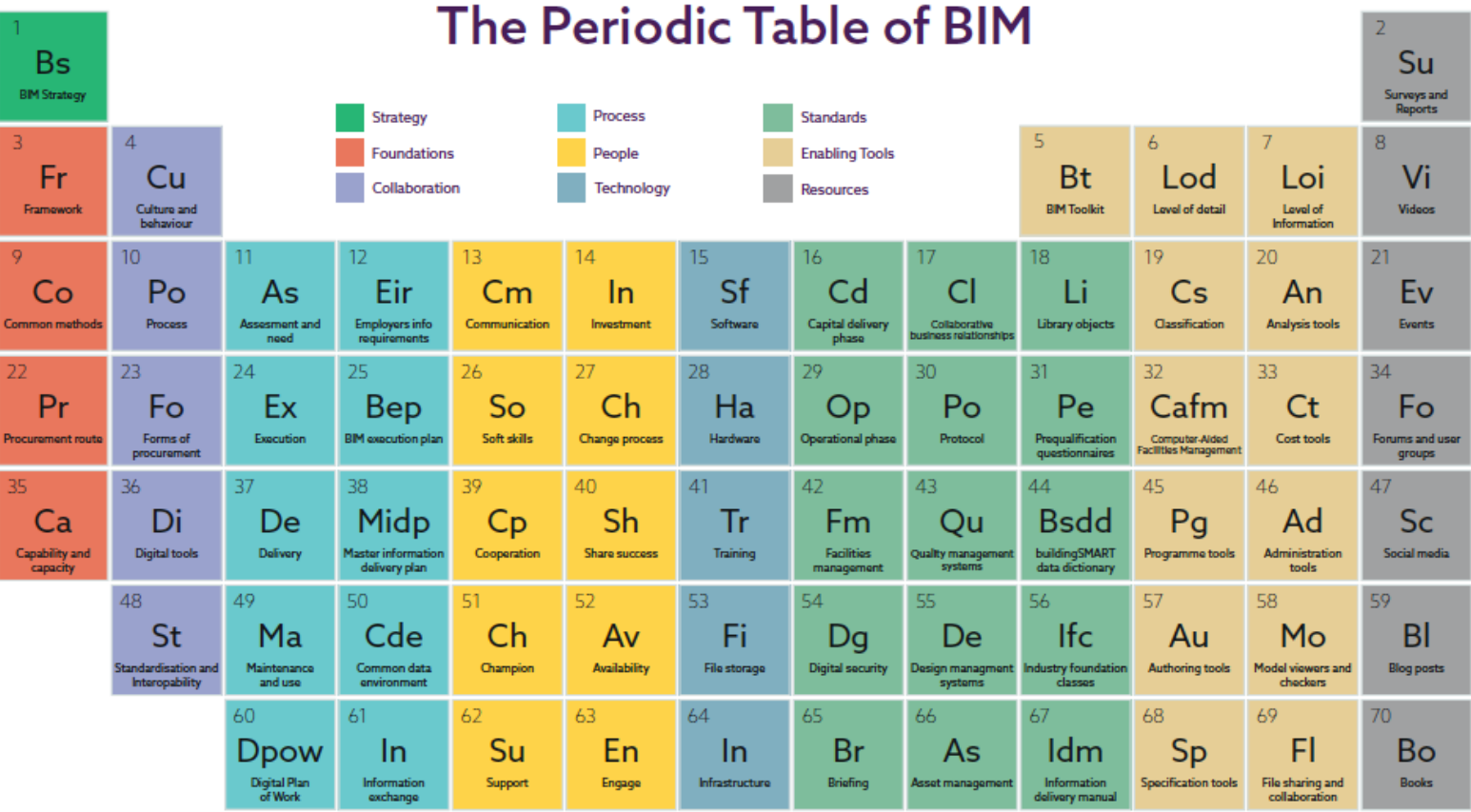

#### Digital Plan of Work stages

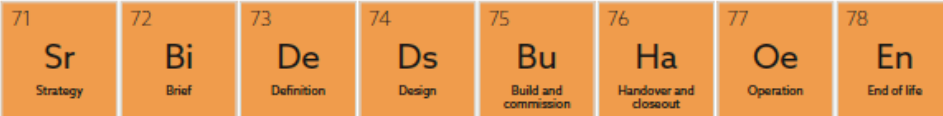

### To BIM or not to BIM

«ВІМ - процесс моделирования виртуальной информационной модели обьекта строительства»

Здание, инфраструктура, система nformation - информация <mark>ìg</mark> МОДЕЛИРОВАНИЕ/МОДЕЛЬ

«ВІМ - виртуальная информационная модель обьекта строительства в ВІМ процессе»

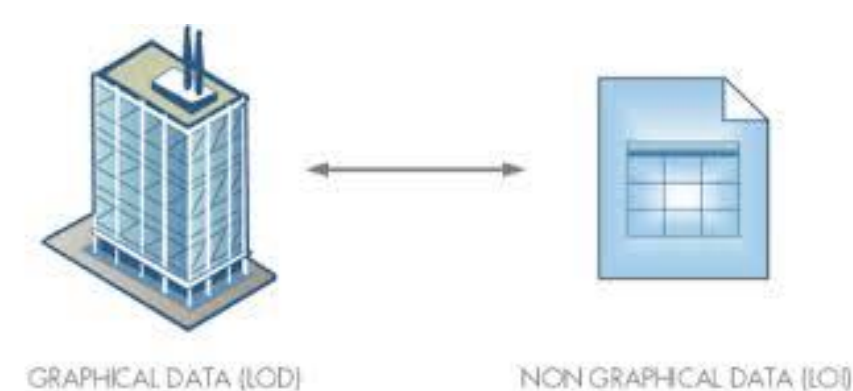

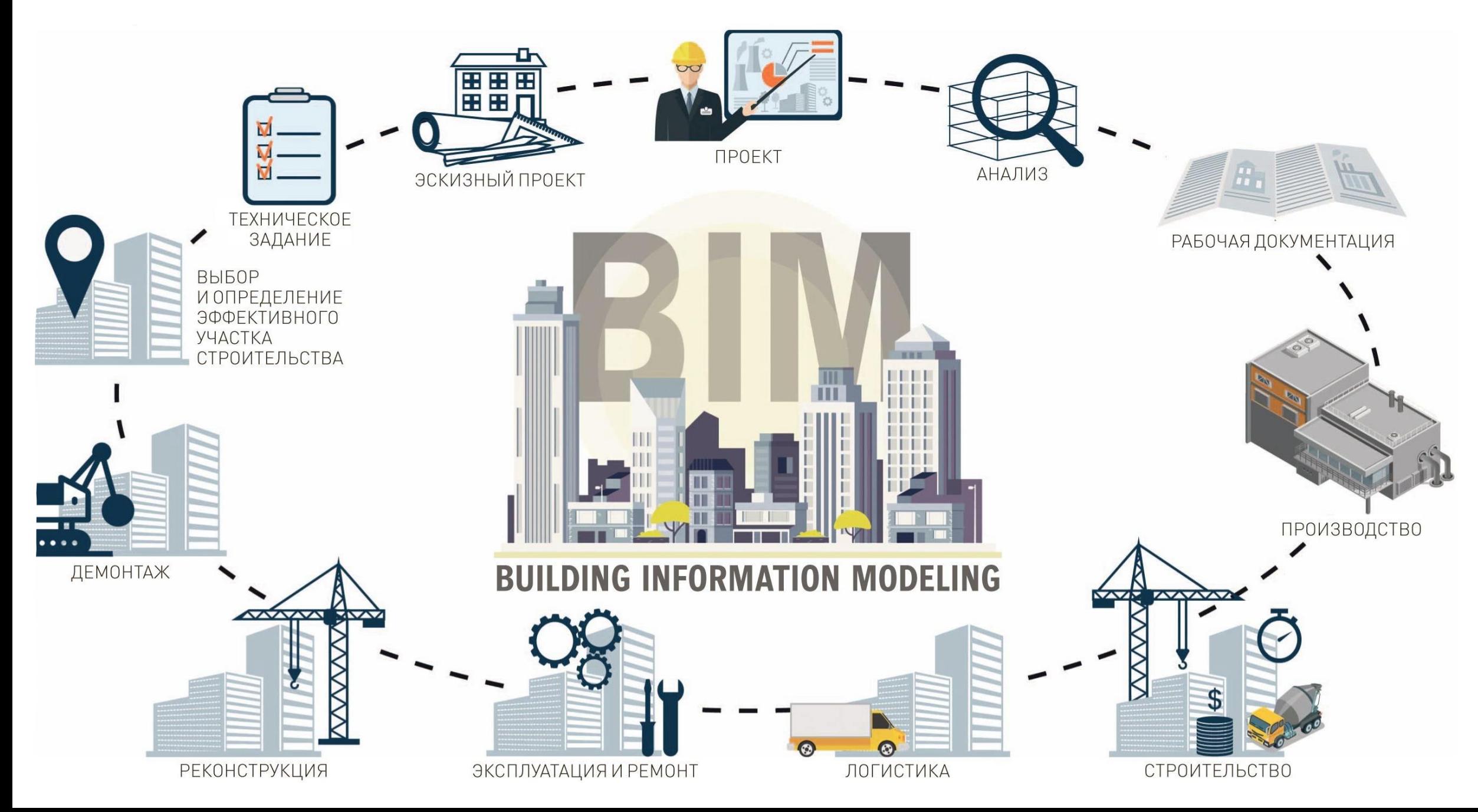

### "Drawing Is Dead – Long Live Modelling"

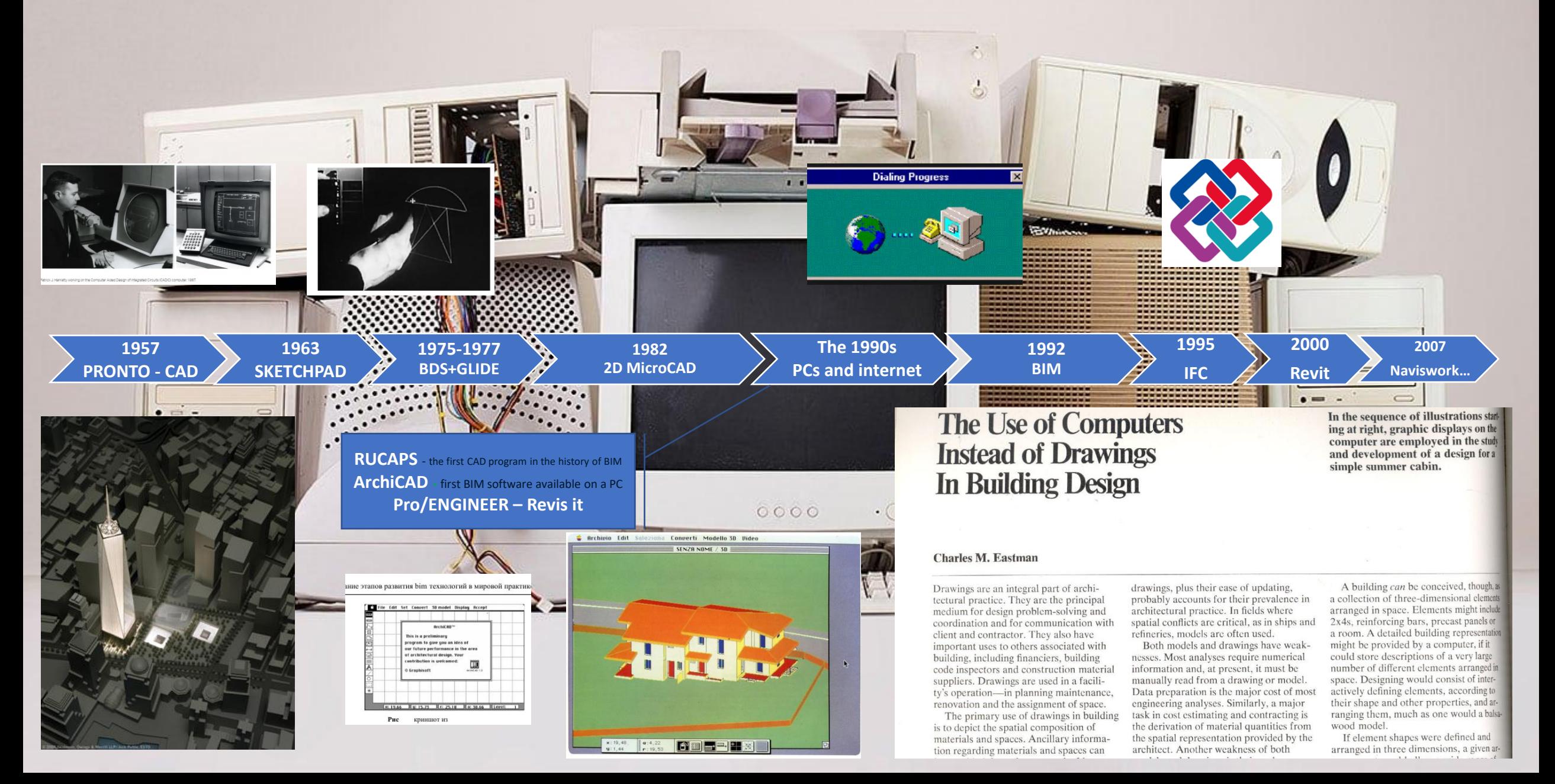

### To BIM or not to BIM

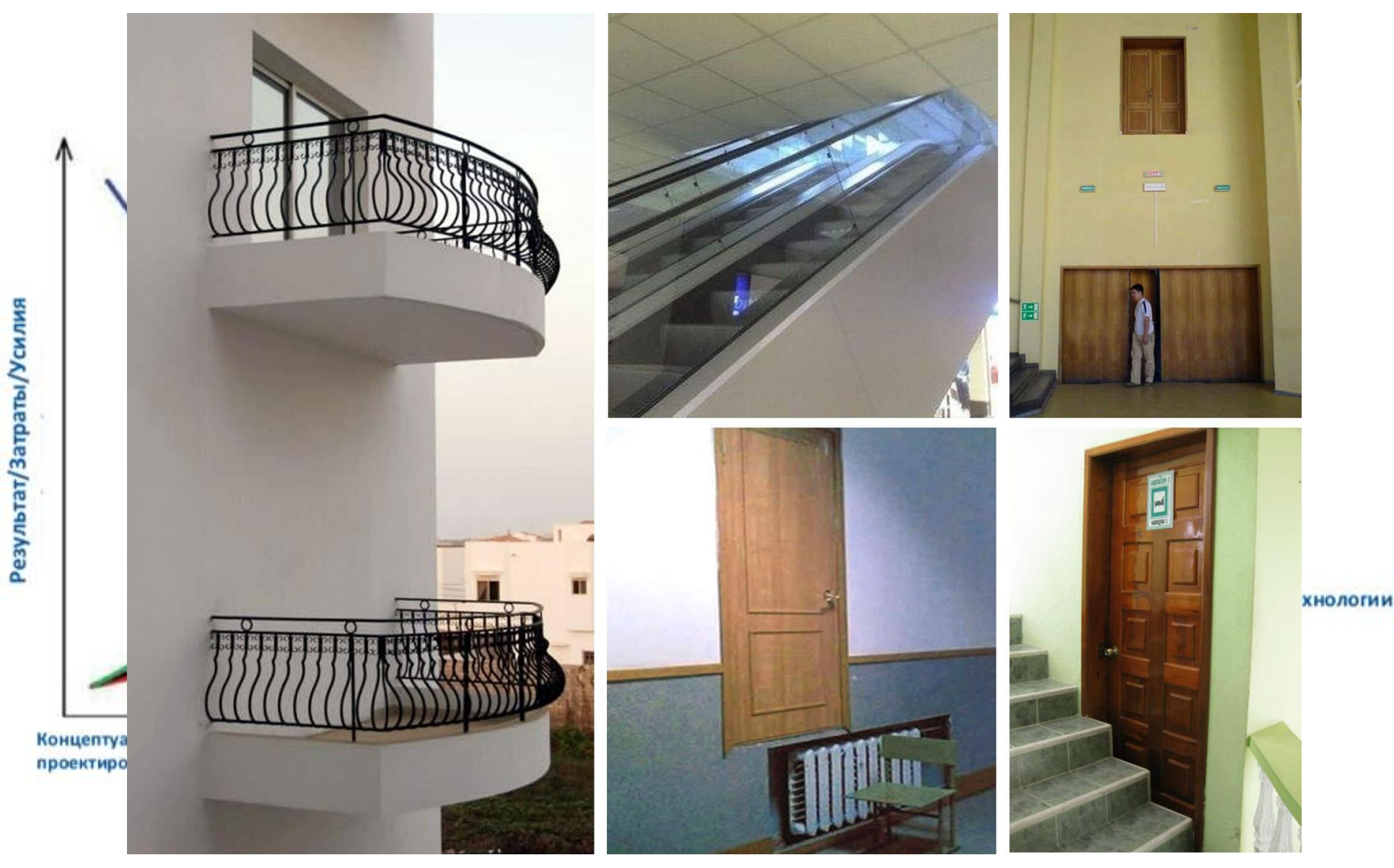

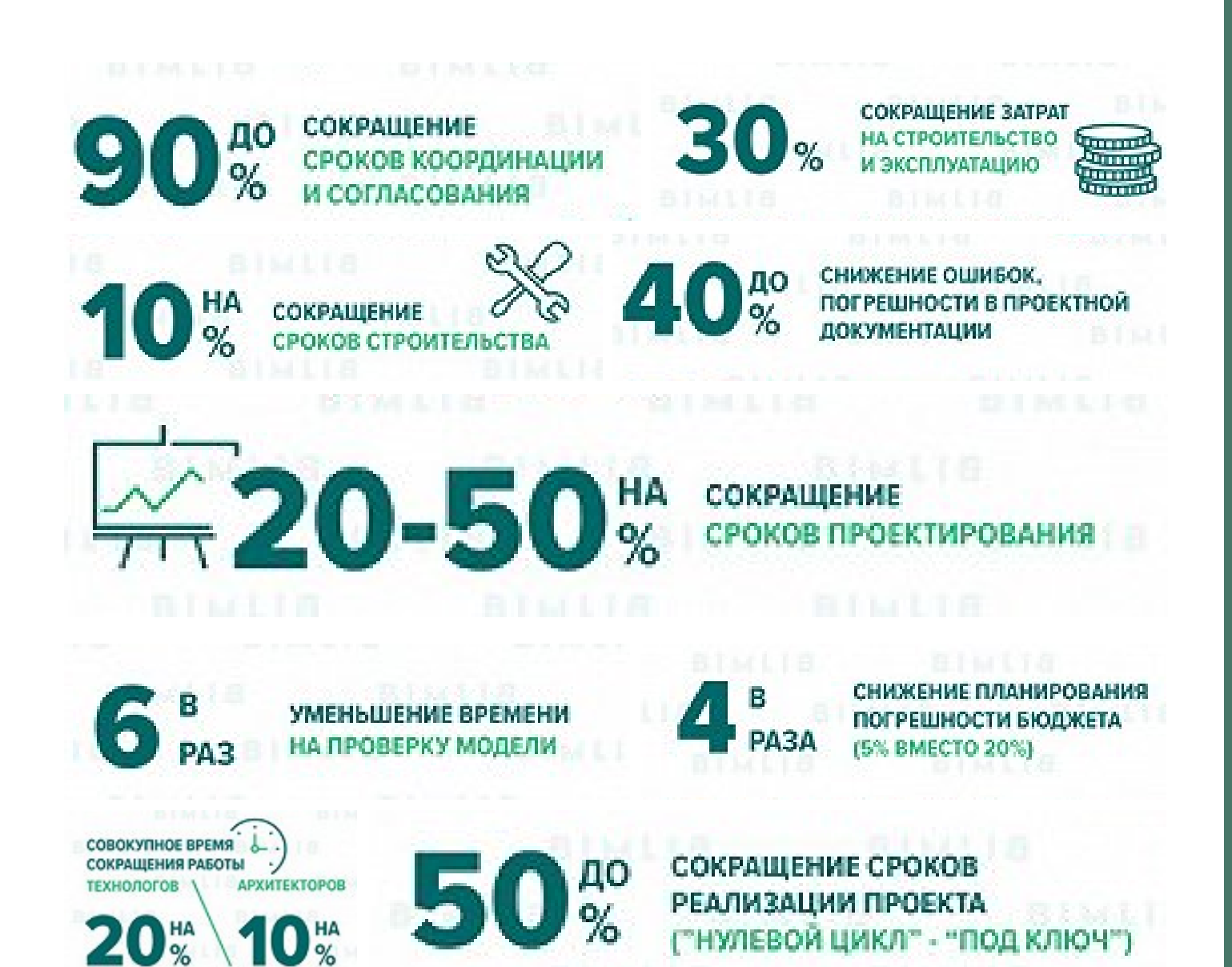

 $BIM$ результаты

### bIM – это прежде всего работа с информацией на всех этапах жизненого цикла.

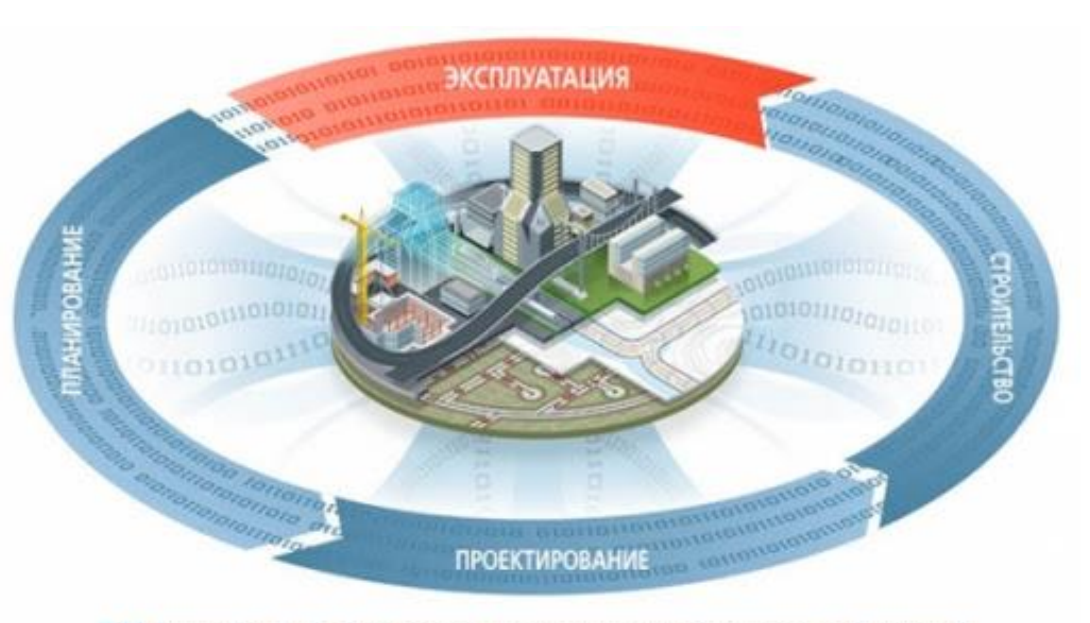

ВІМ-технология на всех этапах инвестиционно-строительного проекта

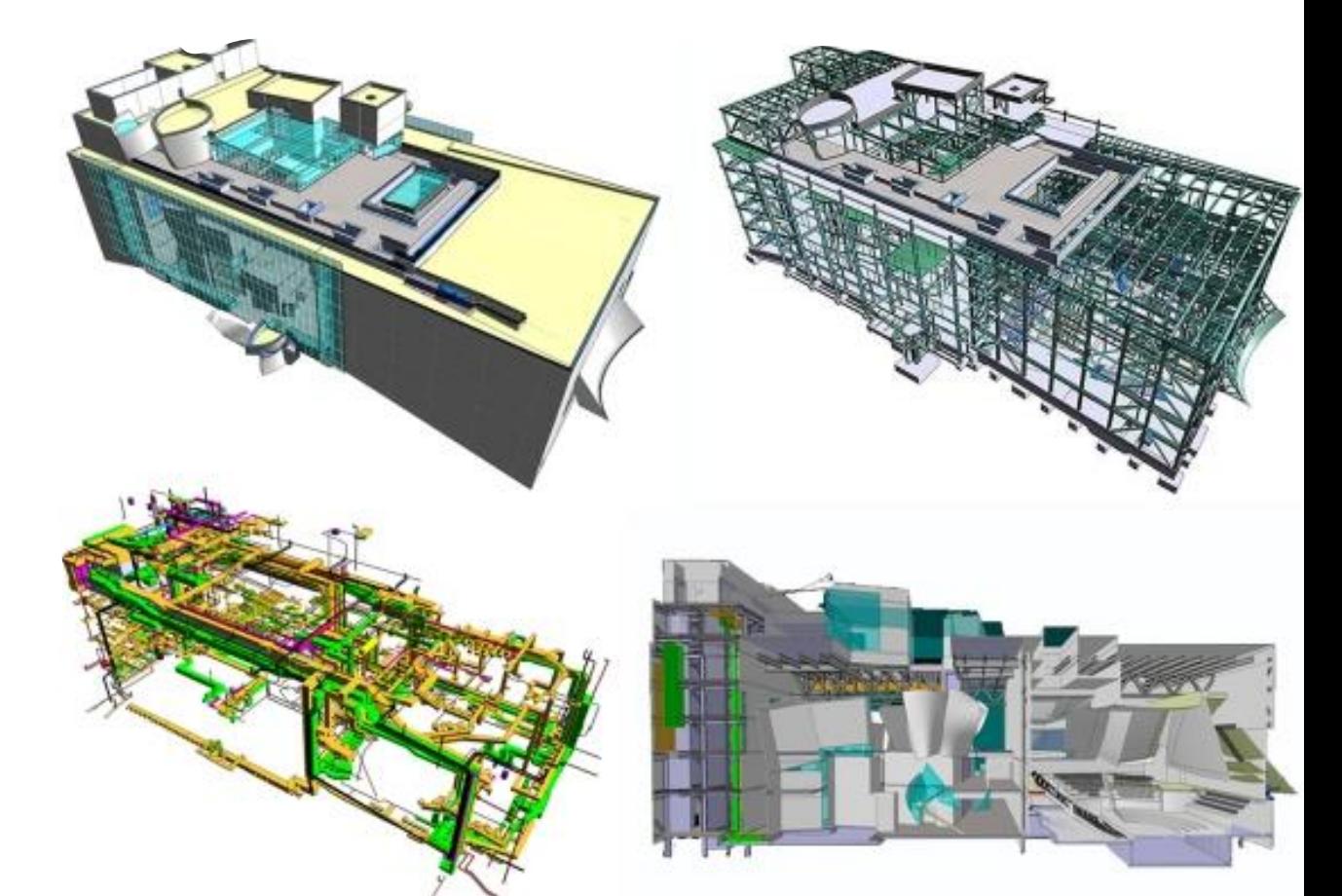

## D's B BIM

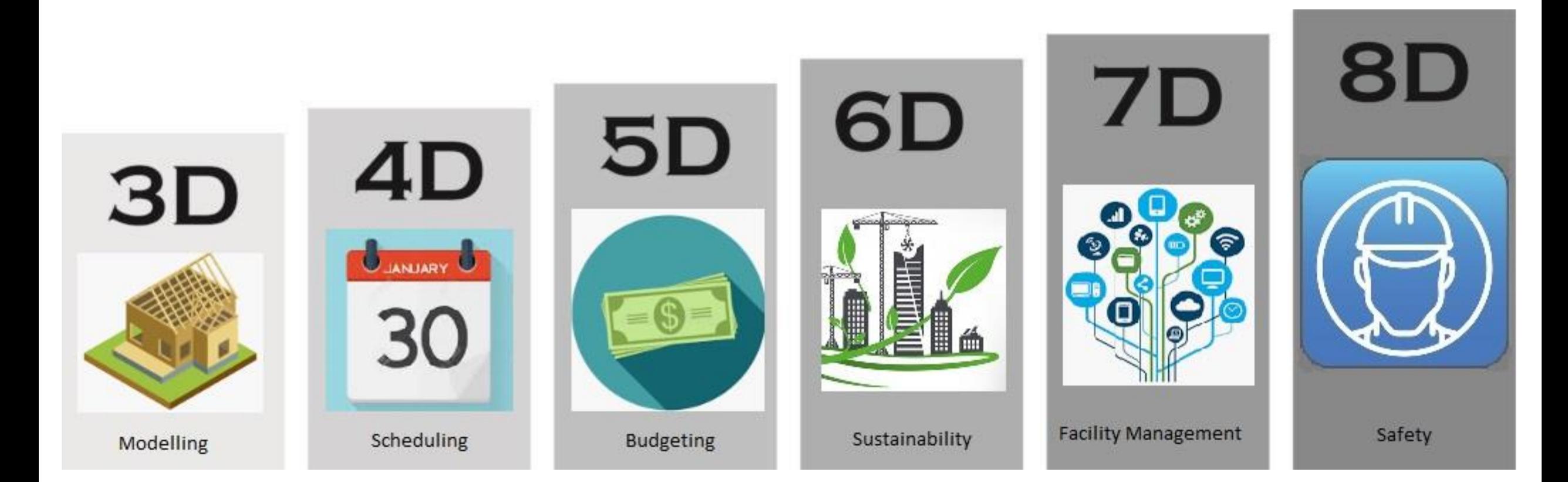

### **D's в BIM и уровень детализации модели LOD (Level of development )**

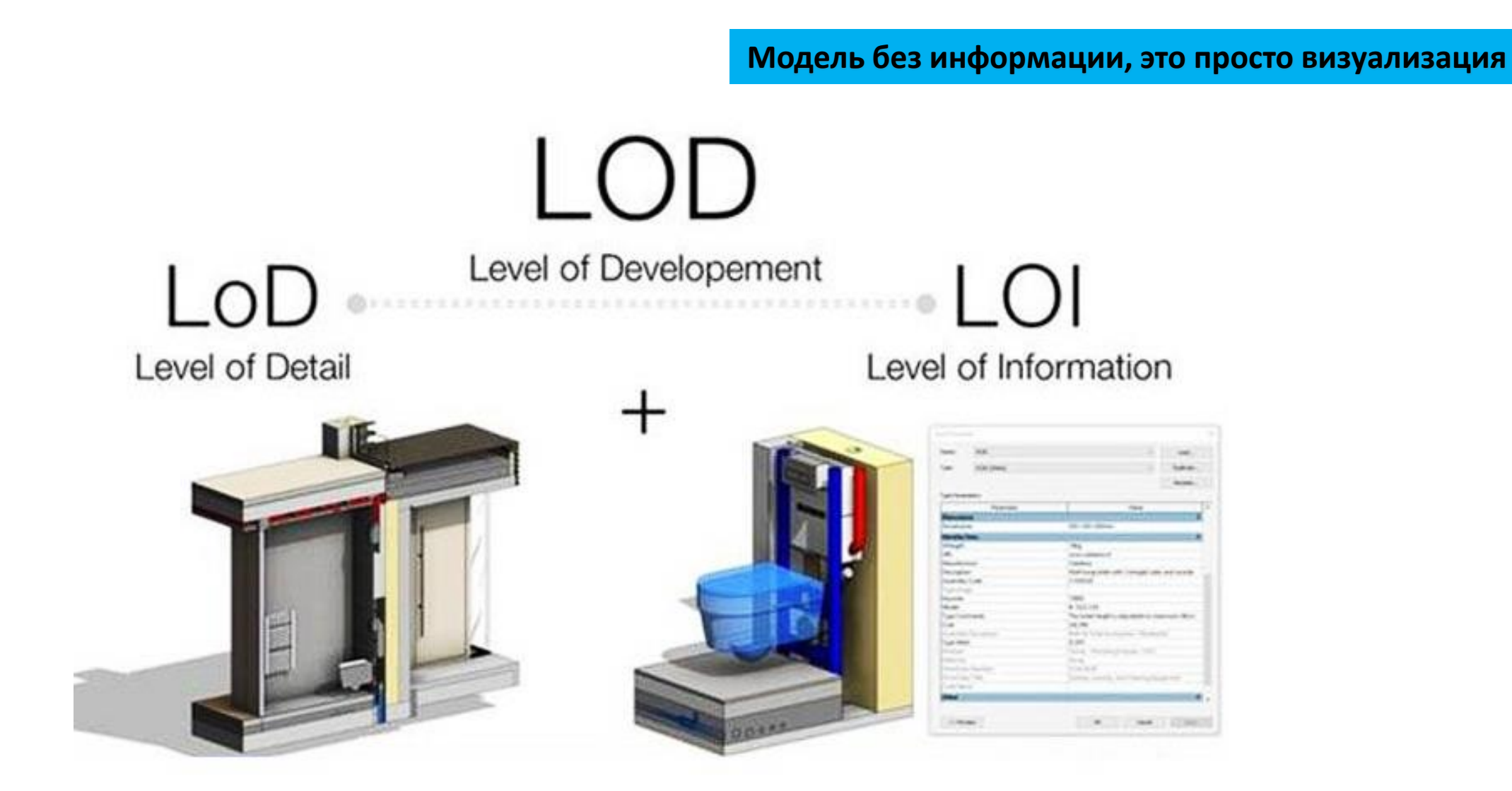

### **BIM и уровень детализации модели LOD**

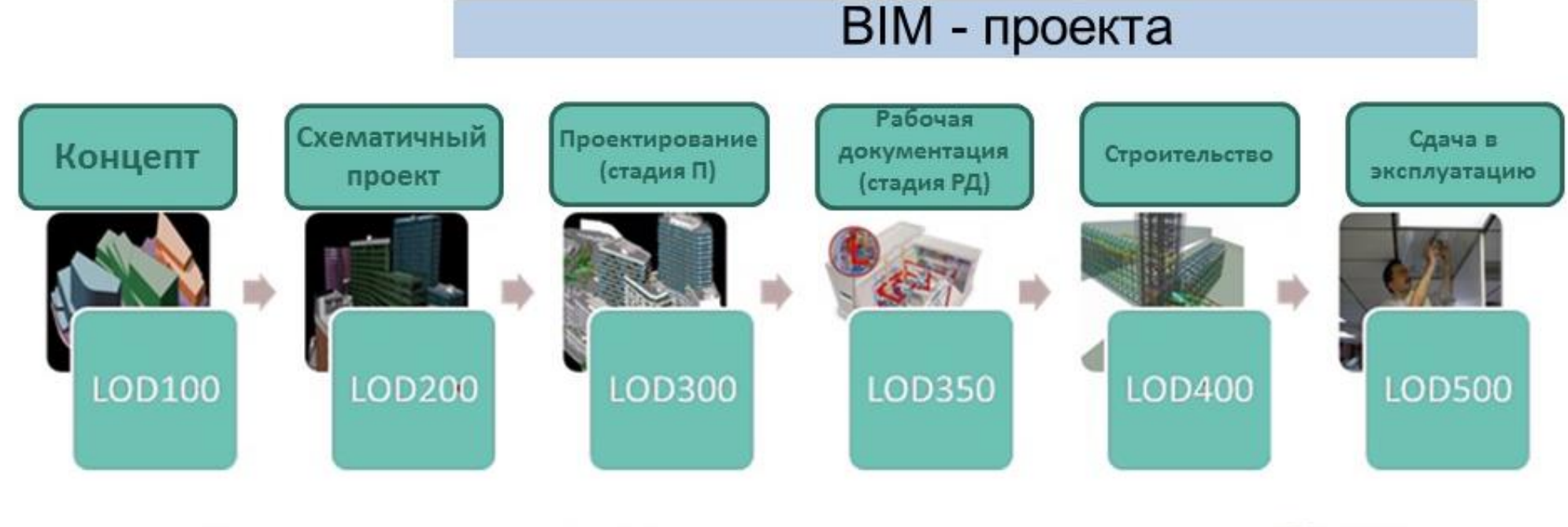

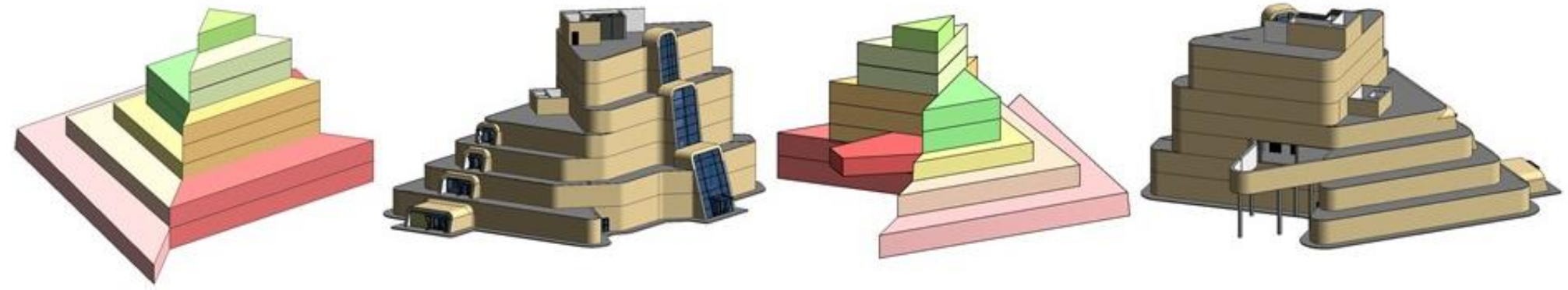

### **Model Element table – спецификация элементов в модели**

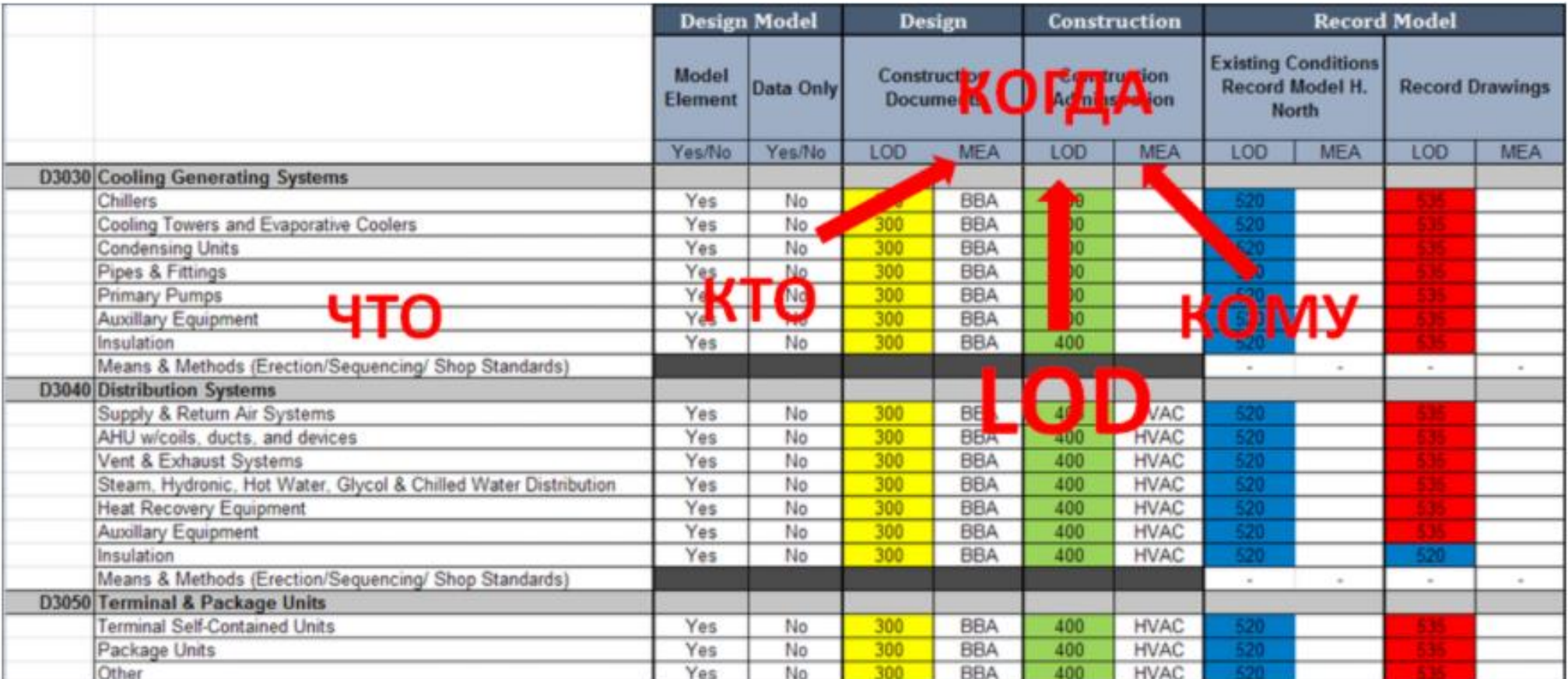

### **D's в BIM и уровень детализации модели LOD (Level of development )**

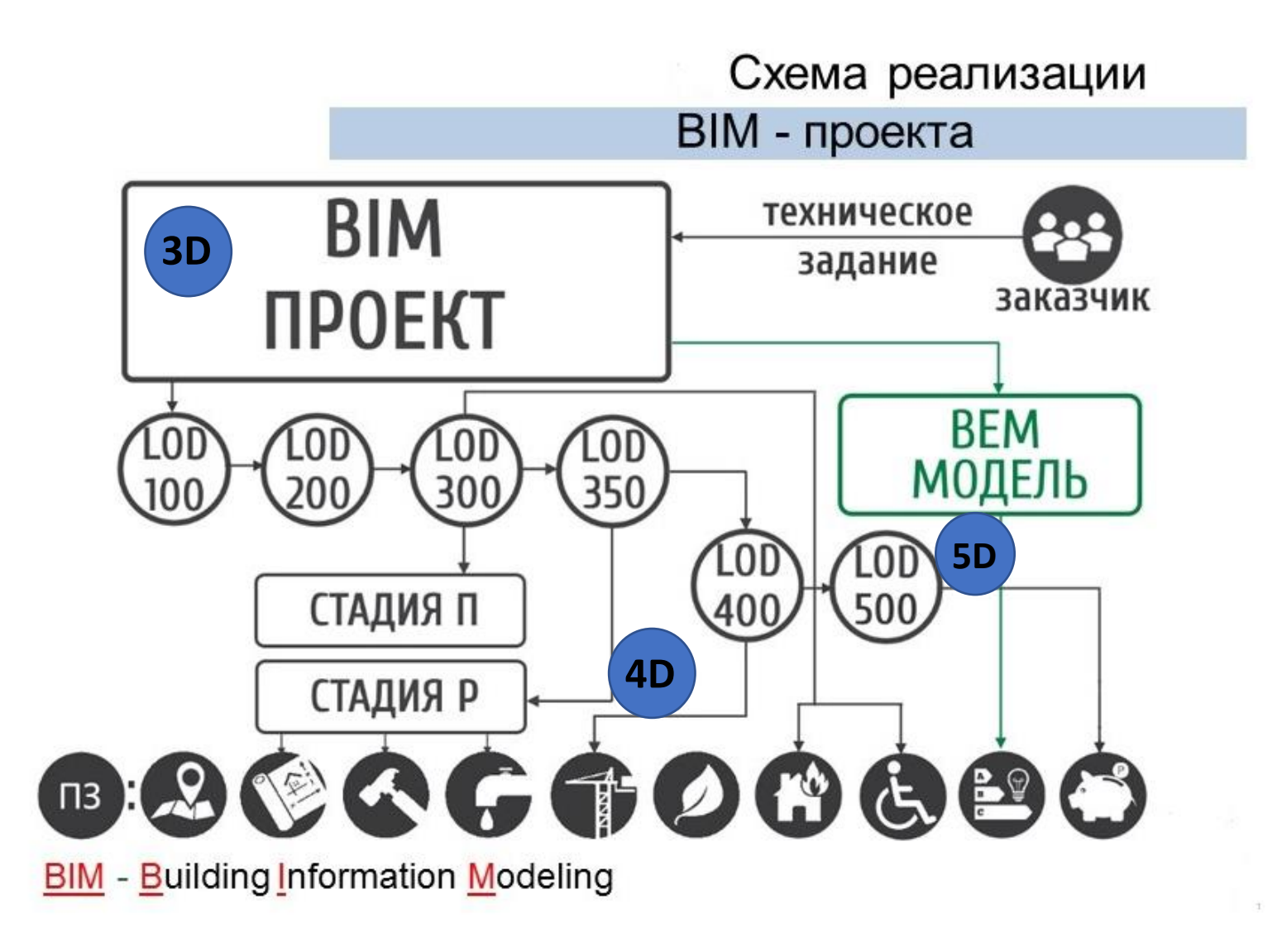

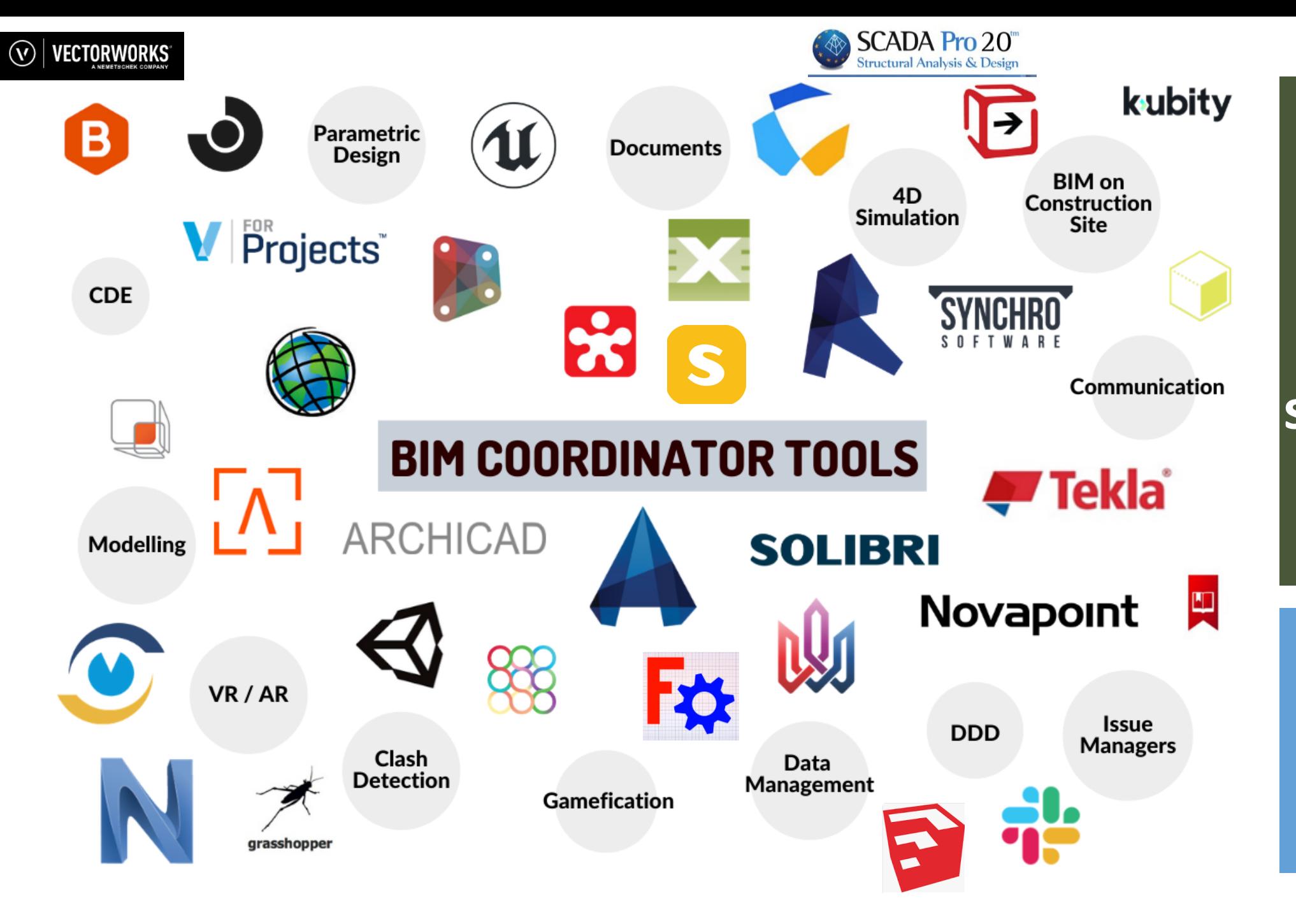

### **BIM softwares**

### **«Обычная» передача данных...**

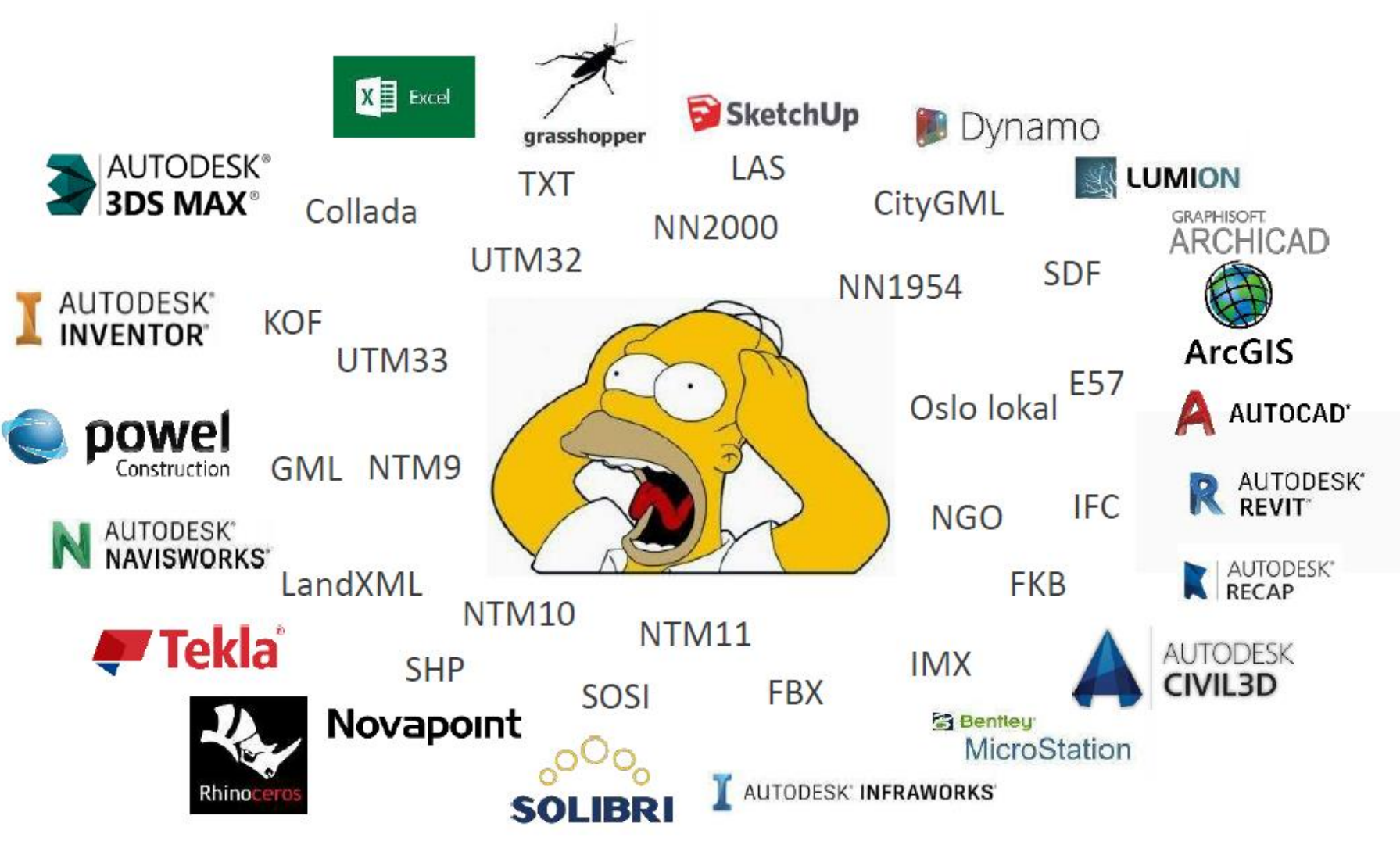

### open BIM & closed BIM

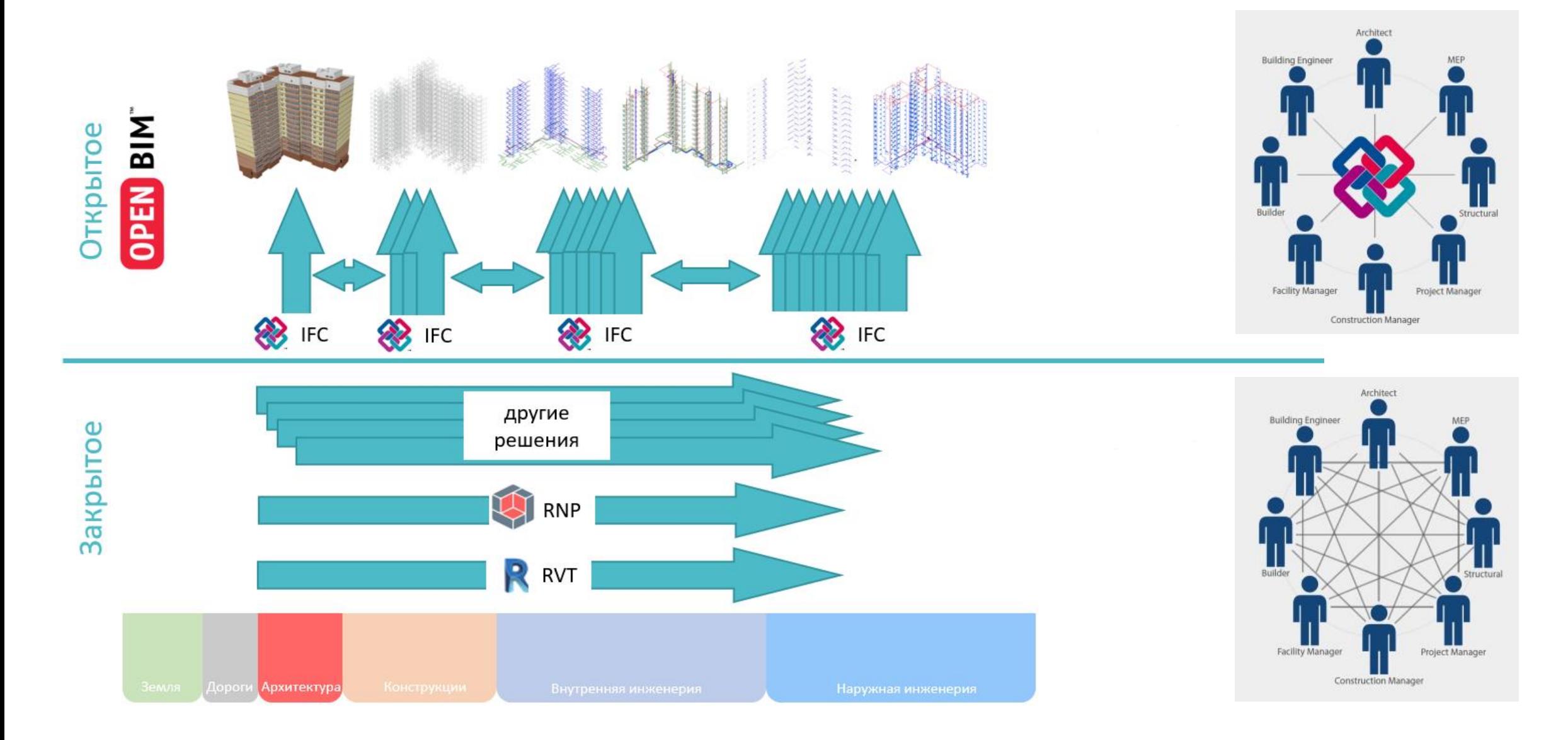

# **OPEN BIM КАК СПОСОб ВЗАИМОДЕЙСТВИЯ**

openBIM – *«обмен структурированной информации» универсальный подход к совместному проектированию, реализации и эксплуатации проекта на основе открытых стандартов и рабочих процессов, в независимости от програмного обеспеченияю*

**Методология** openBIM направленна на:

- Прозрачное, открытое сотрудничество всех участников проекта
- Програмное обеспечение **не** основа для конкуренции
- Использование открытых стандартов для передачи данных.
- Вся информация должна быть доступна для всех, кто учавствует в процессе строительства.
- Использование корректных технический обозначений.

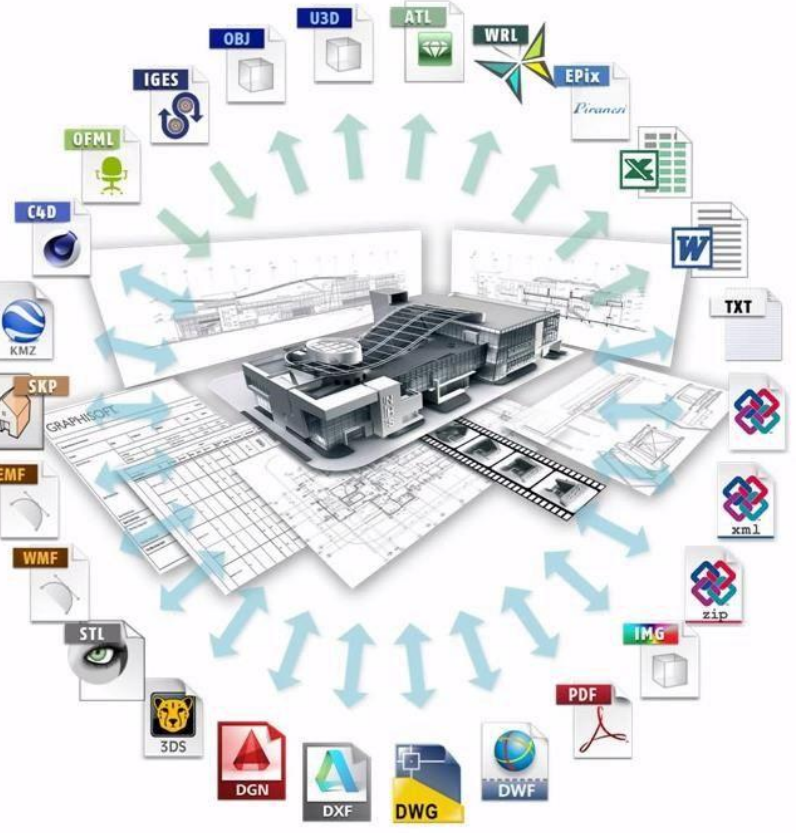

### openBIM – обмен структурированной информации

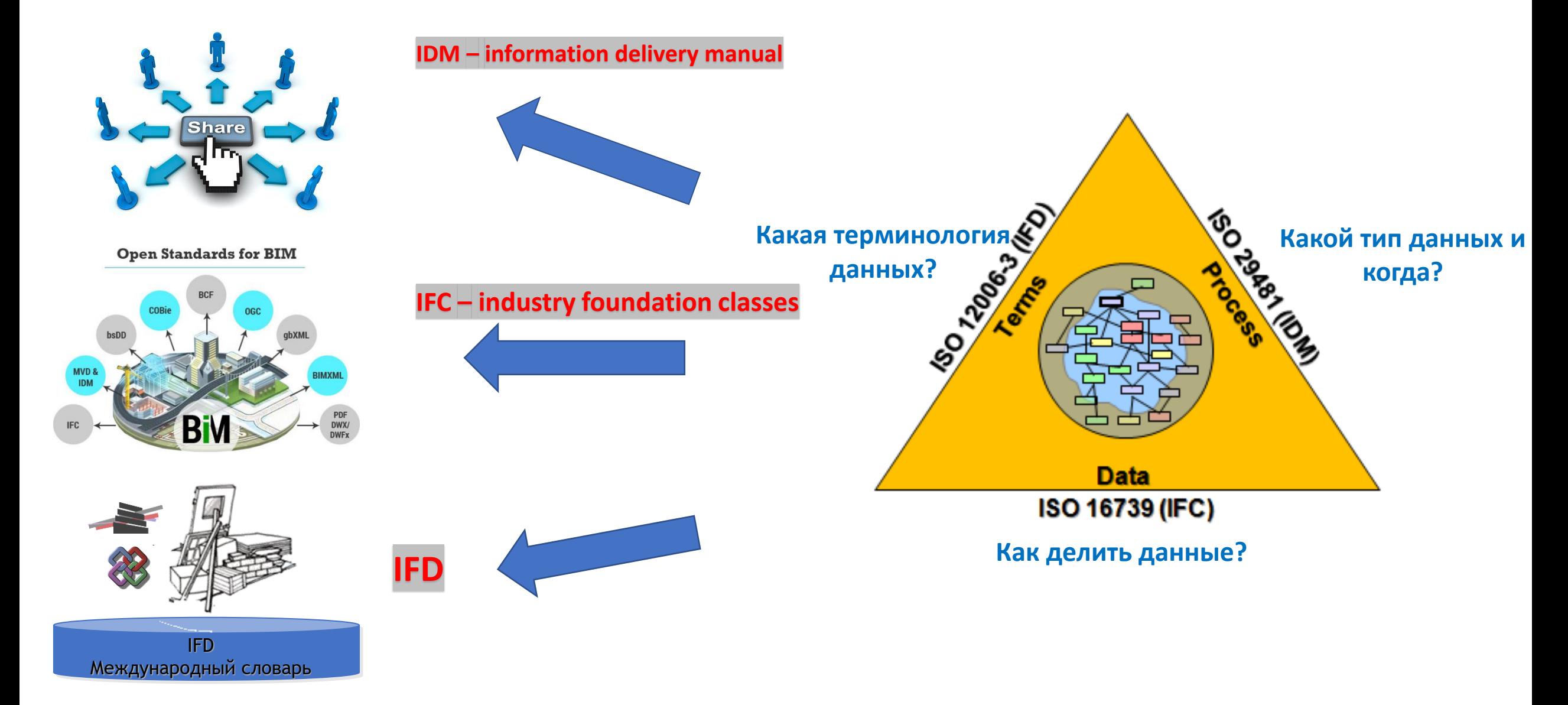

### IFC - это намного больше, чем простой формат файла

#### Industry Foundation Classes (IFC) - открытый, нейтральный и универсальный стандарт для описания, деления и обмена данных между участниками проекта.

- Схема IFC модель данных которая логически закодирована
- Как инфорация должна быть структурирована и передана.
- IFC состоит из набора свойств для каждого объекта IFC PropertySet

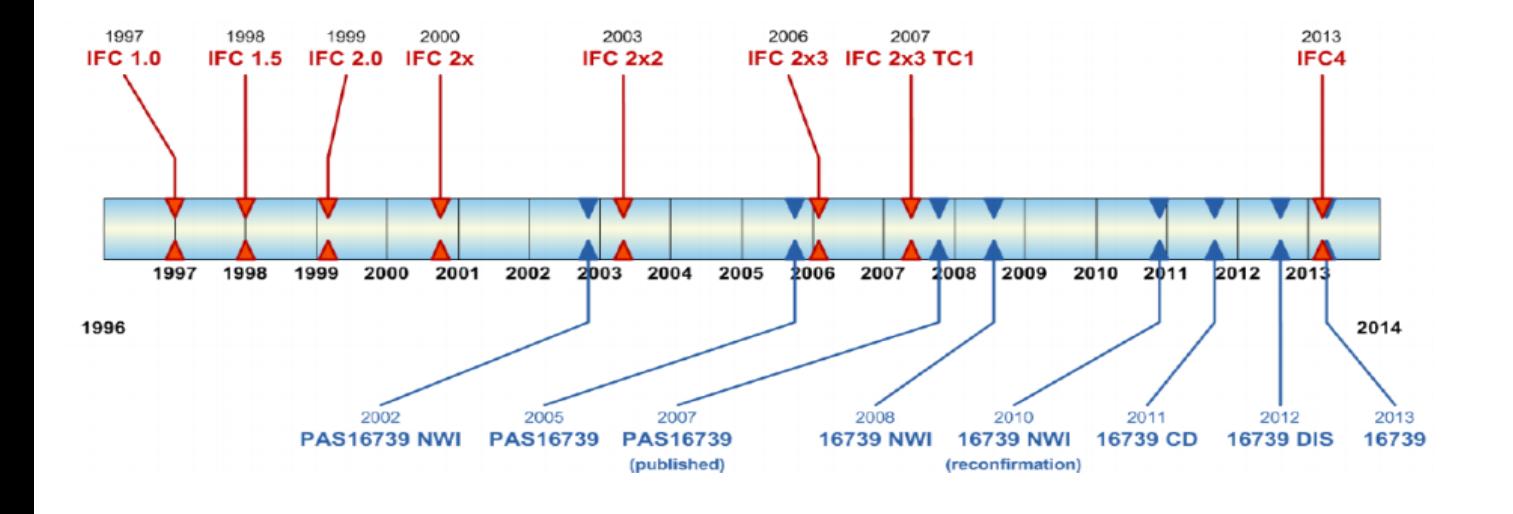

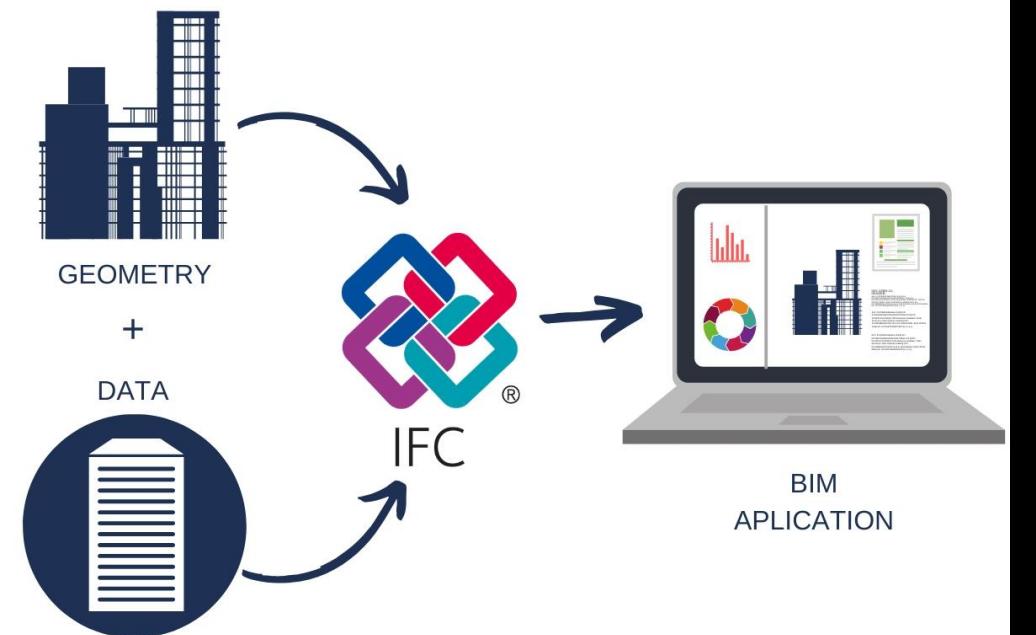

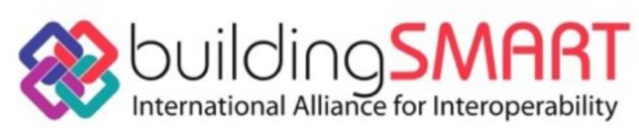

ICS > 25 > 25.040 > 25.040.40

### ISO 16739:2013

Industry Foundation Classes (IFC) for data sharing in the construction and facility management industries

<TheOrganization>  $D<sub>c</sub>$ <IfcOrganization xsi:nil="true" ref="i2"/> </TheOrganization> </IfcPersonAndOrganization> <IfoApplication id="i4"> <ApplicationDeveloper> <IfcOrganization xsimil="true" ref="i2"/> </ApplicationDeveloper> 33 <Version>2019 Release Candidate</Version> 34 <ApplicationFullName>Tekla Structures</ApplicationFullName> <ApplicationIdentifier>Multi material modeling</ApplicationIdentifier> </IfcApplication> <IfoOwnerHistory id="15"> 37 <CwningUser> 38 <IfcPersonAndOrganization xsimil="true" ref="i3"/> </OwningUser> <cwningApplication> <IfcApplication xsimil="true" ref="i4"/> 42  $43$ </OwningApplication> <ChangeAction>nochange</ChangeAction>  $44$ <CreationDate>1575233437</CreationDate> 45  $-4.0$ </IfcOwnerHistory> 47 <IfcCartesianPoint id="i6"> 4.0 <Coordinates> <IfcLengthMeasure>0.</IfcLengthMeasure> <IfcLengthMeasure>0.</IfcLengthMeasure> <IfcLengthMeasure>0.</IfcLengthMeasure> </Coordinates> </IfcCartesianPoint> <IfcDirection id="i7"> <DirectionRation> <ex:double=wrapper>1.</ex:double=wrapper> <ex:double-wrapper>0.</ex:double-wrapper> <ex:double-wrapper>0.</ex:double-wrapper> </DirectionRatios> </IfcDirection> CO. <IfcDirection id="i0"> 63 **16.5** <DirectionRatics> <exidouble-wrapper>0.</exidouble-wrapper>  $62$ <exidouble-wrapper>1.</exidouble-wrapper>  $64$ <ex:double-wrapper>0.</ex:double-wrapper> 65 </DirectionRatios> **KE** </IfcDirection>  $(C2)$ <IfoDirection id="19"> 68 户 <DirectionRatios>

#### 66

"The attributes assigned to them (objects) are also important from the engineer's point of view (the door has a dimension, the material it is made of, its position in space). IFC describes each element as a class. It may seem a bit confusing, but in a nutshell, the idea is that each element has a list of attributes (name, material, position, dimensions) and the type of attribute value (text, number, coordinates, etc.)."

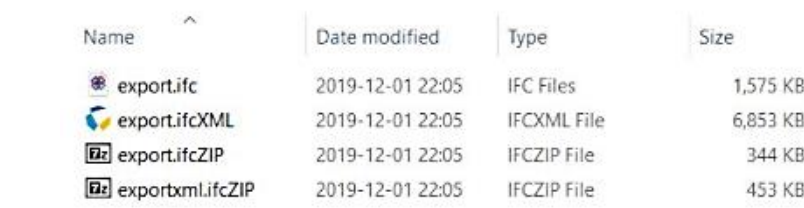

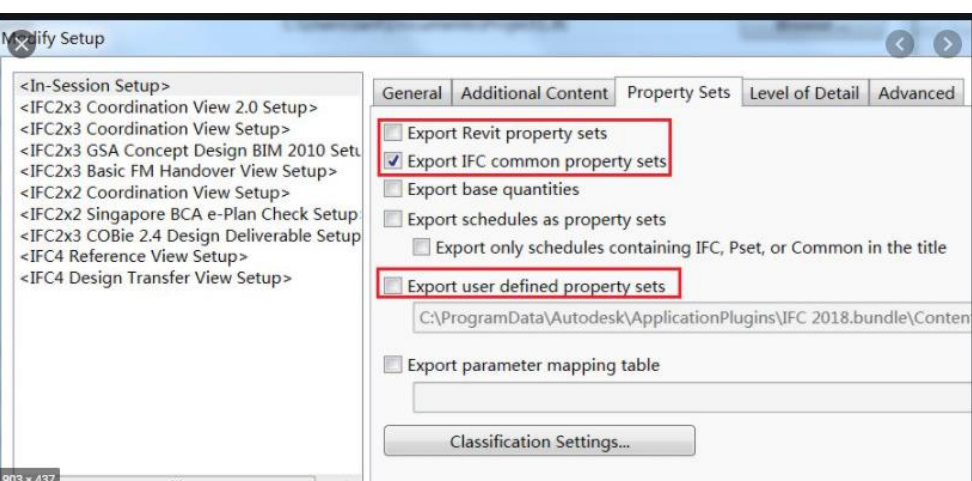

#### **IFC PropertySet**

- IFC стандартные свойства
	- Идентификационный номер (Global ID)
	- Имя обьекта
	- Описание
	- Расположение
- Дополнительные

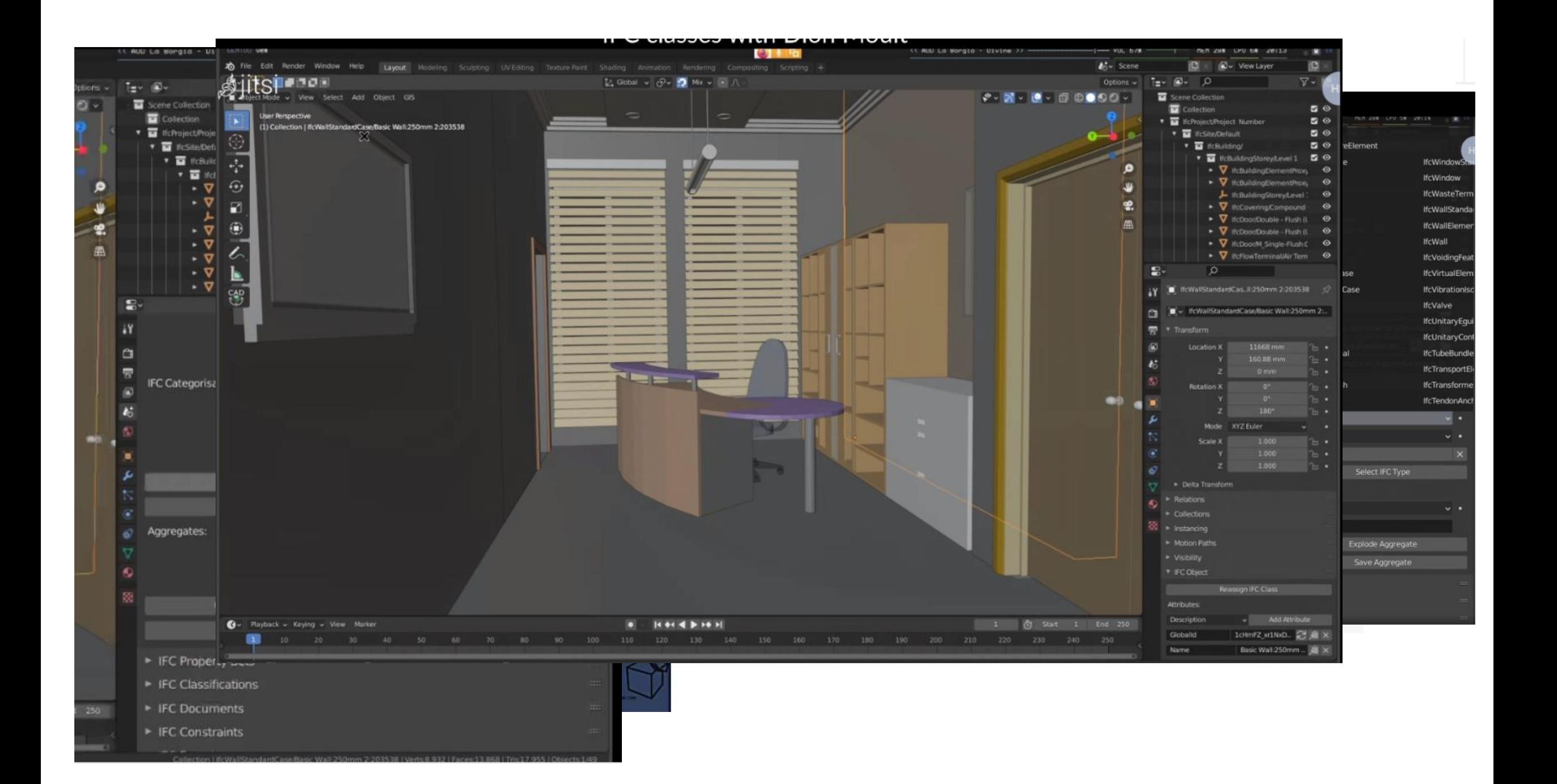

### buildingSMART IFD dictionary – словарь данных

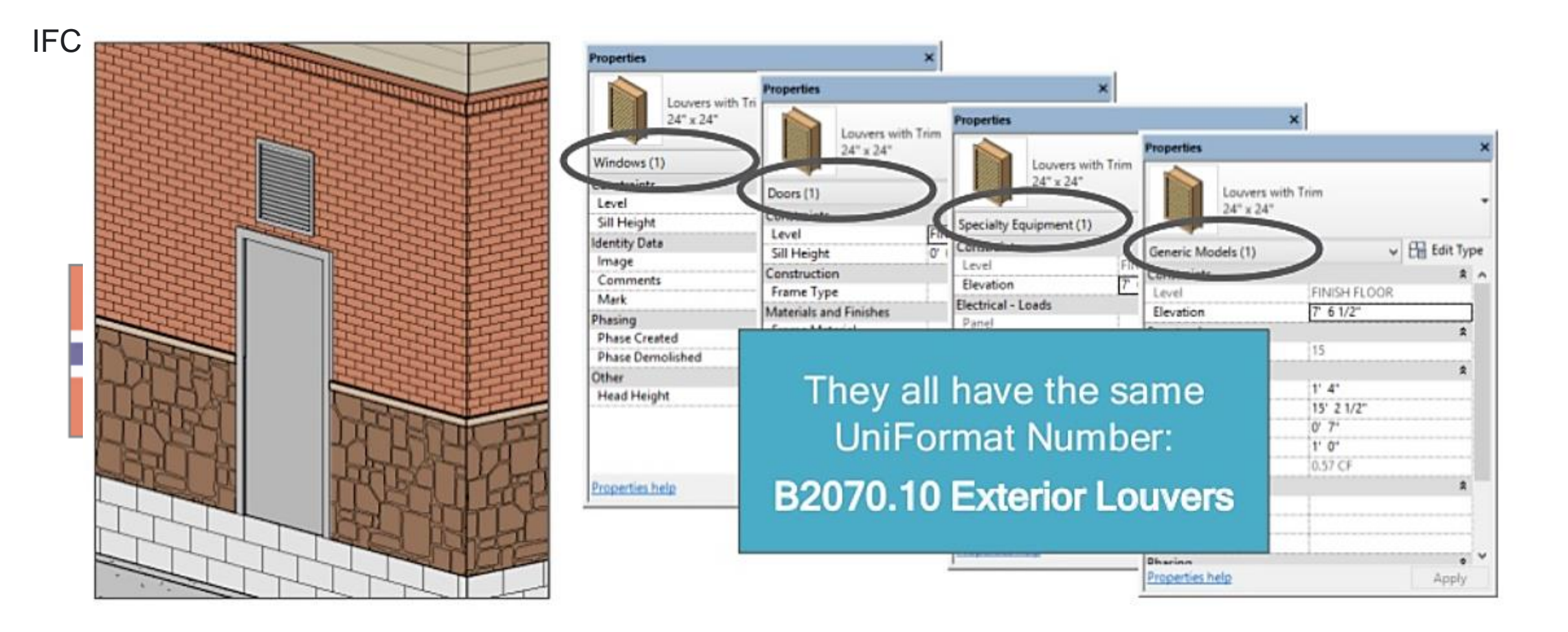

### Области применения технологии BIM

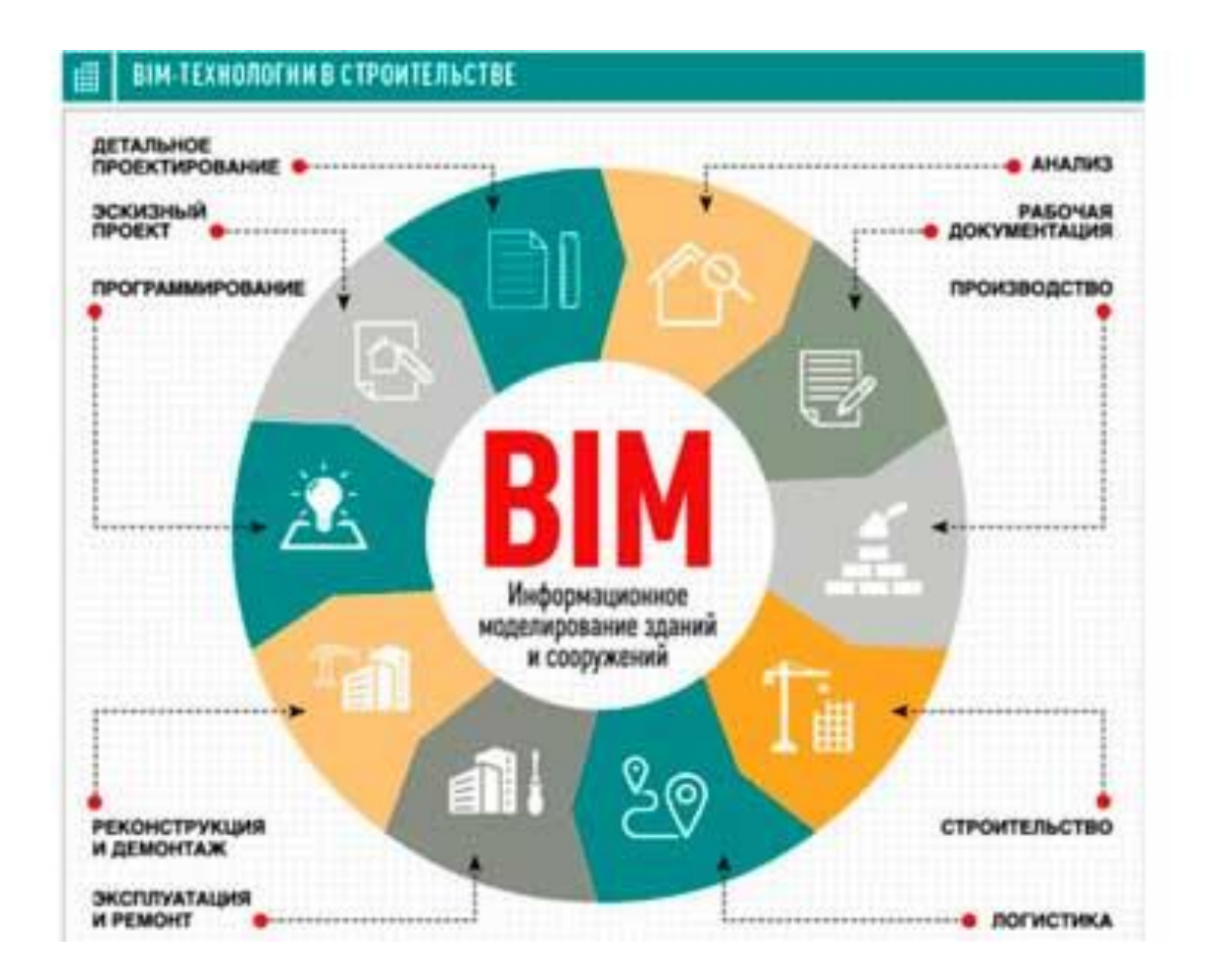

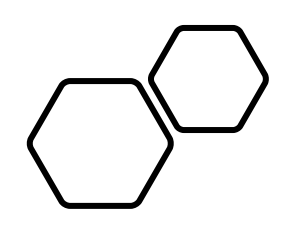

### Примеры BIM-технологий

### **Дизайн водоочистной станции Моели**

New Moelv WTP *(*Norconsult AS,*, 2018)* Autodesk Revit/Autodesk Plant

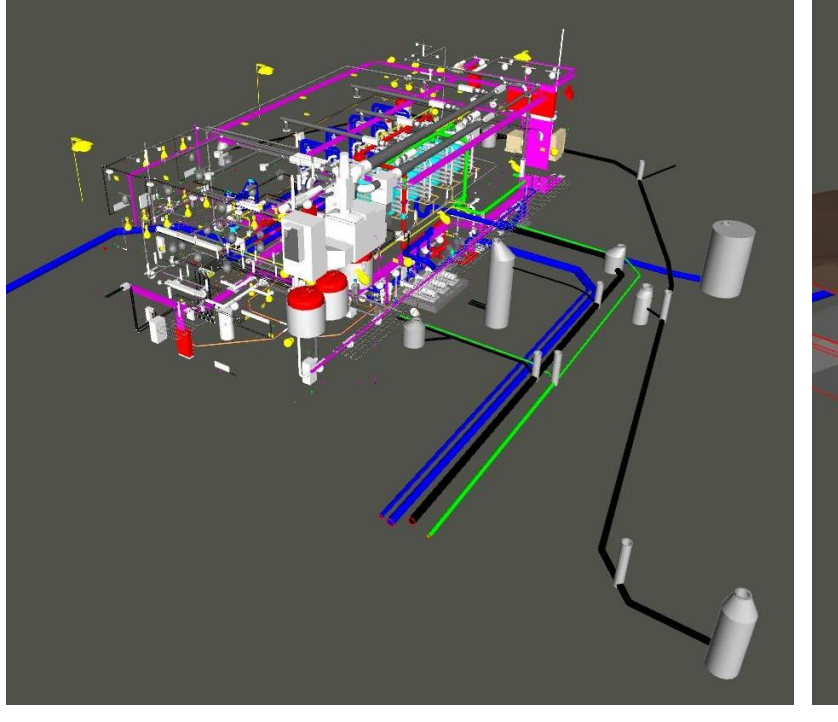

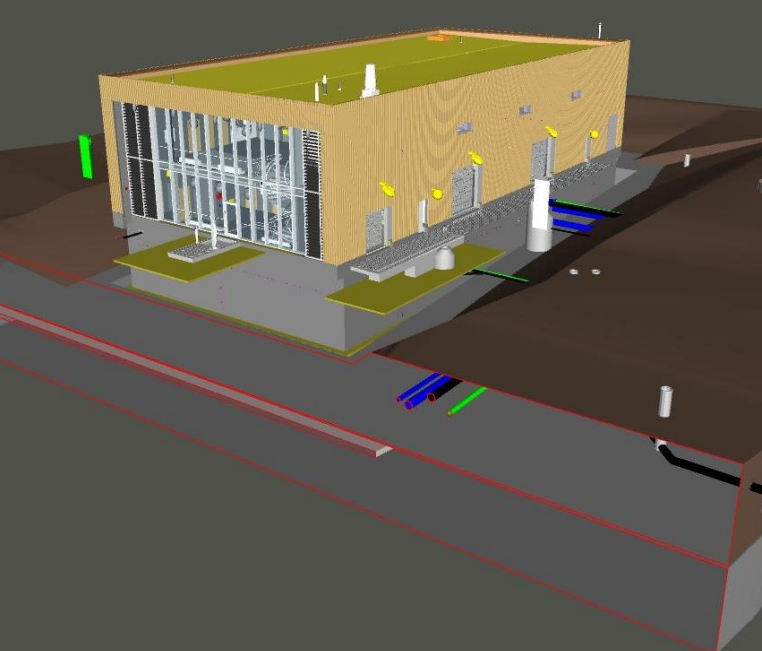

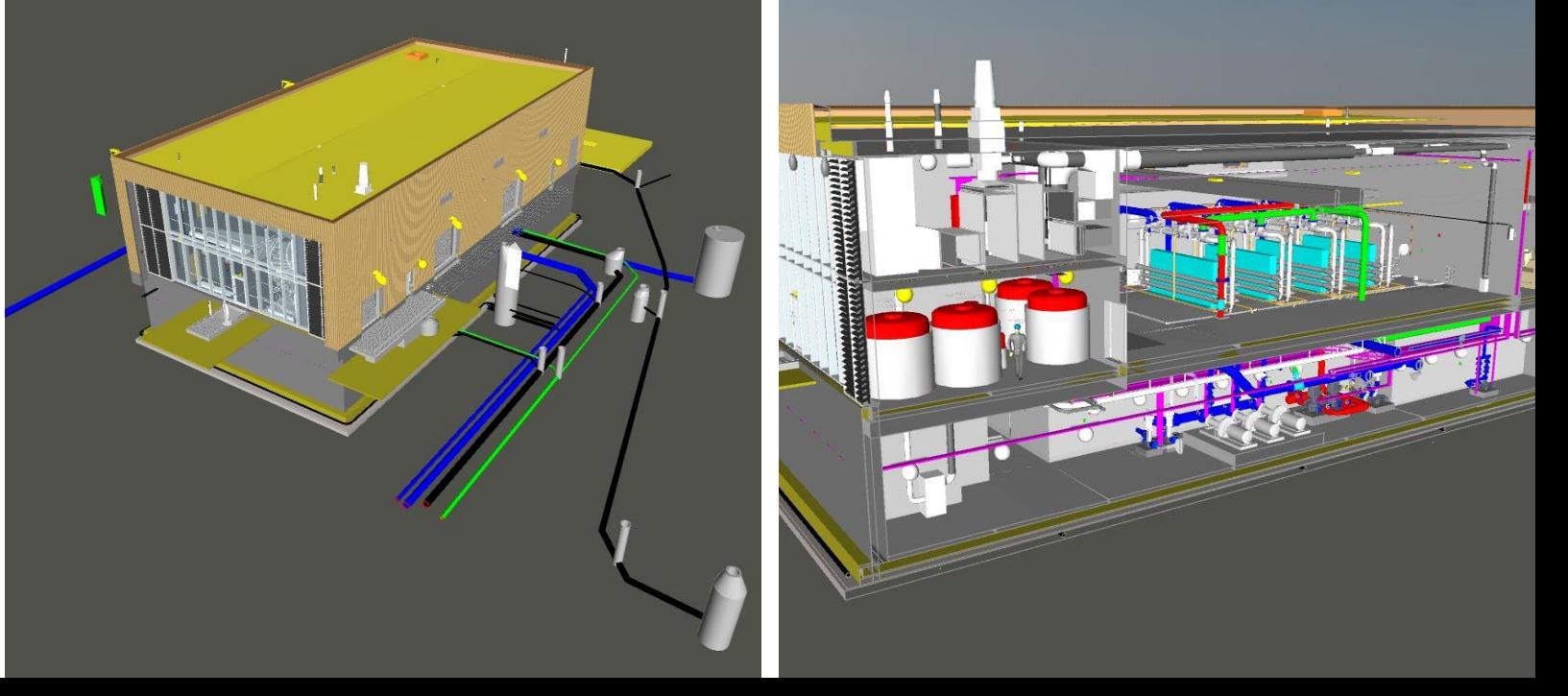

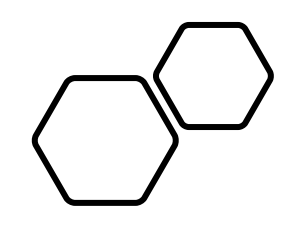

• New Moelv WTP

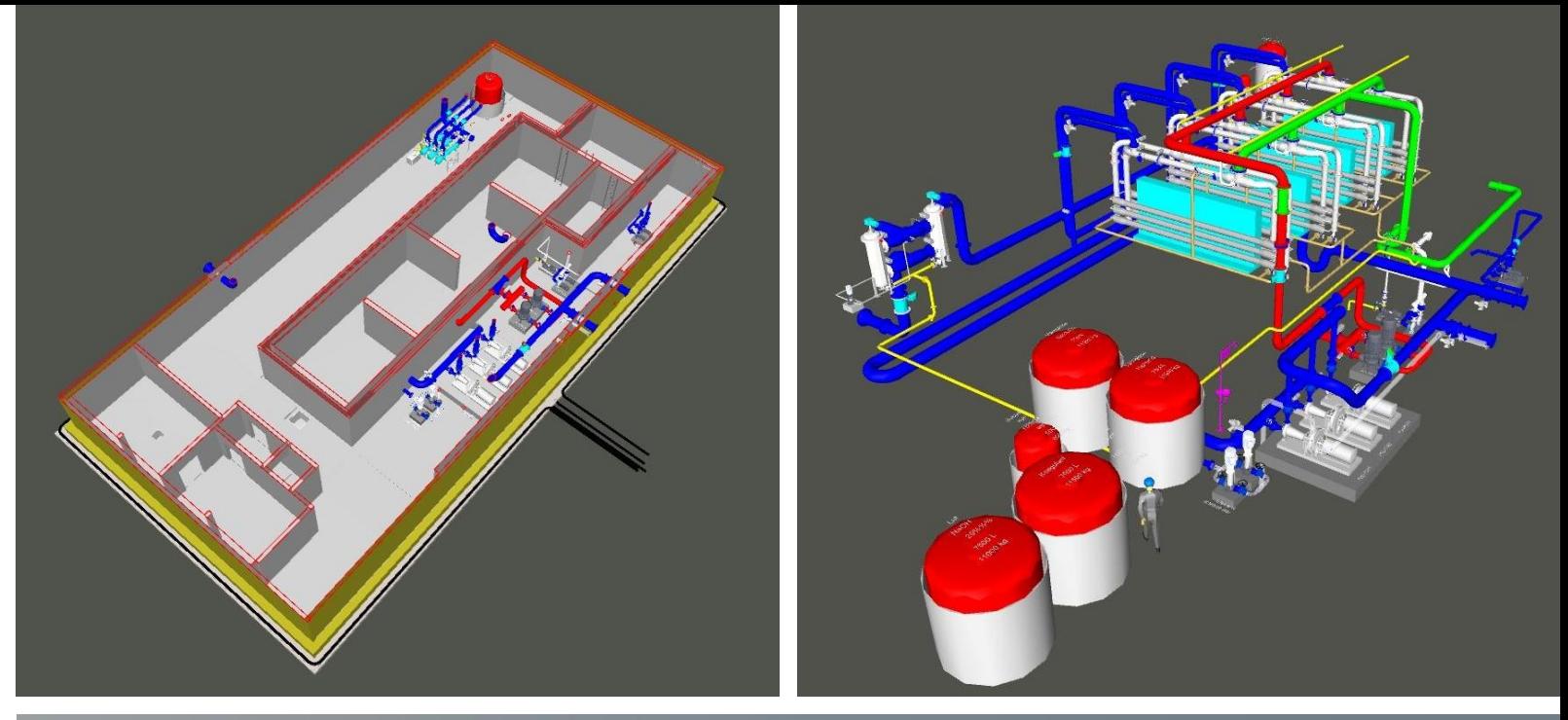

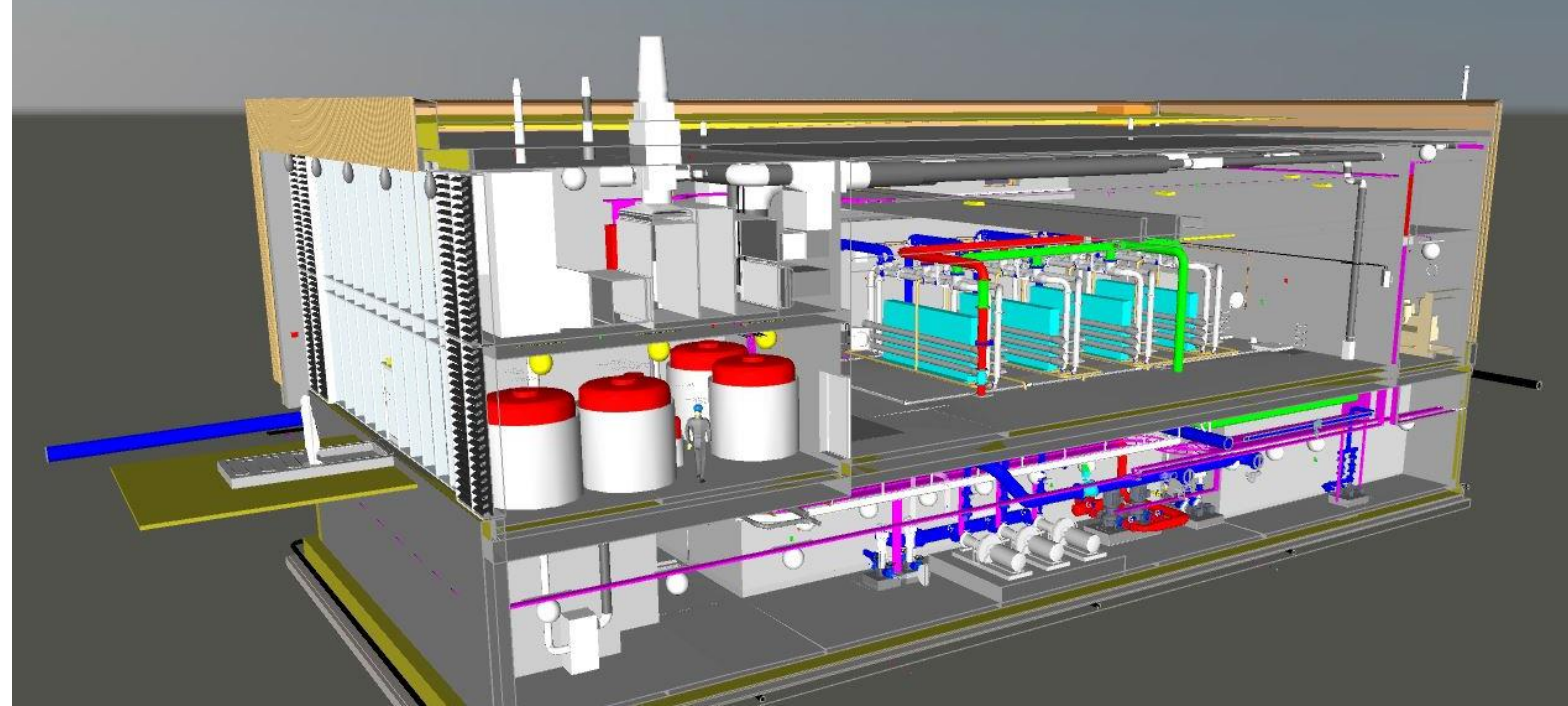

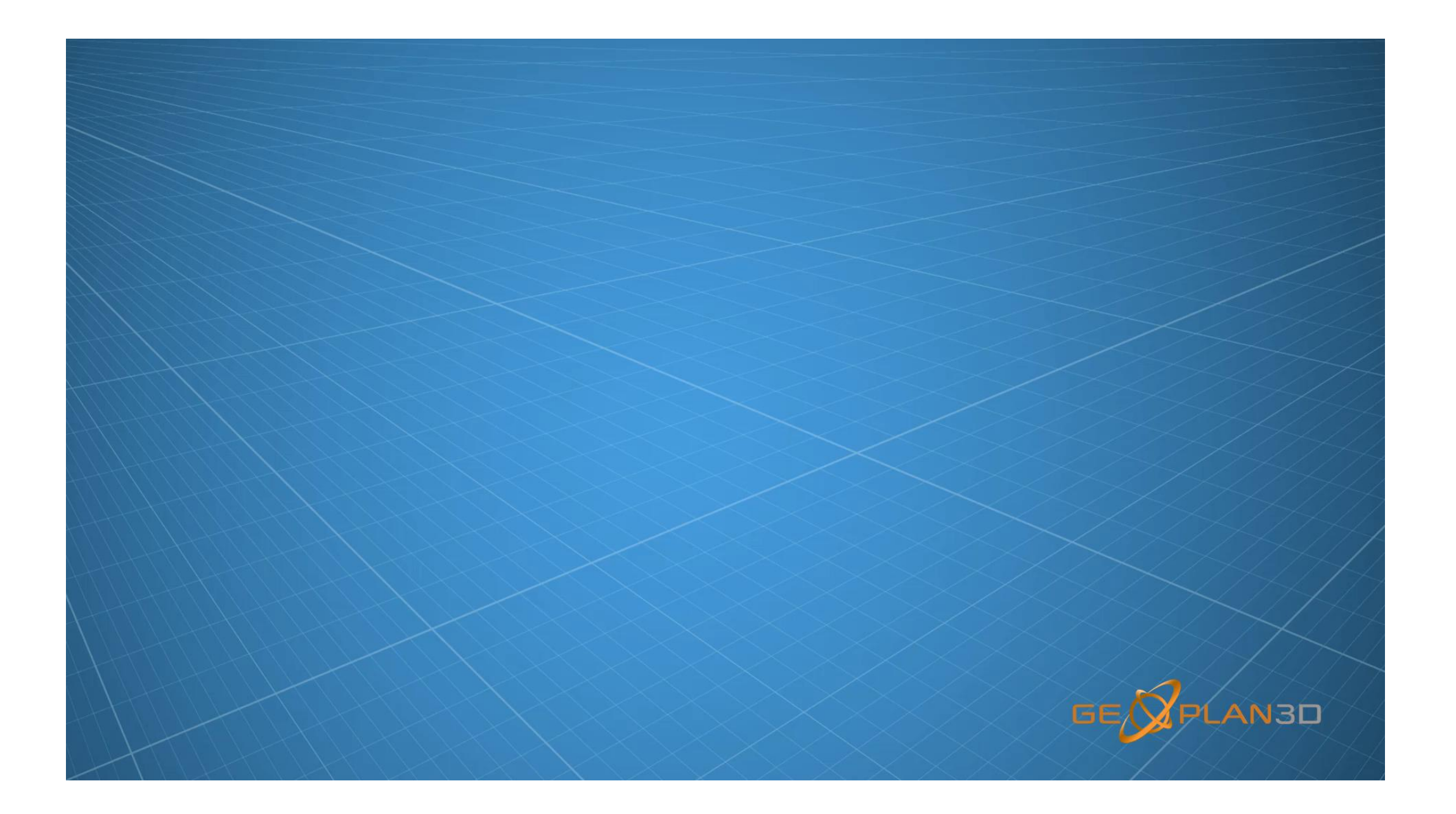

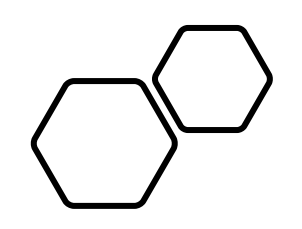

### Завод по очистке сточных вод в г. Ливерпуль

LIVERPOOL WWTP

• Autocad, Civil 3D, Navisworks, BIM 360 Field, BIM 360 Glue

> "Working in 3D became the norm for the team very quickly. We estimate that it has helped to save hundreds of hours on design alone."

Paul Heath, BIM Lead, Atkins

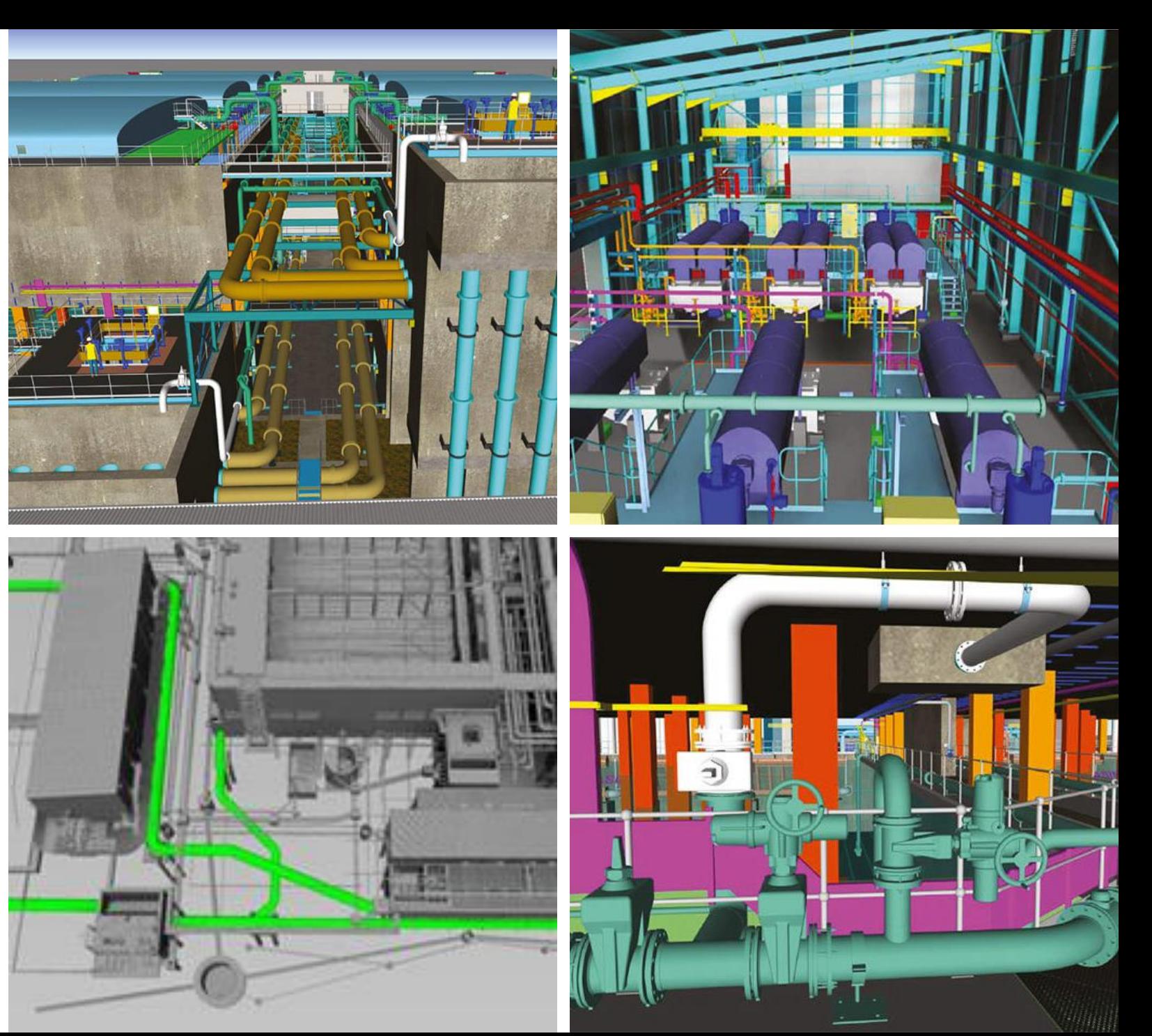

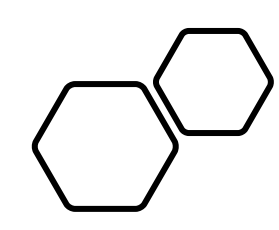

"Hydropower projects are complicated, requiring contributions from a range of professional disciplines. With BIM plus cloud and mobile technology, it's easy to access the model on the job sitedriving collaboration, speed, and quality in the field"

Mr. Zhang Zongliang, General Engineer, **Hydrochina Kunming Engineering** 

### HydroBIM– Yangfanggou Hydropower station

Sichuan Province, China.,2016

• Autocad, Civil 3D, Navisworks

Because of BIM, Hydrochina Kunming Engineering in China, for example, is able to finish projects that used to take eight months in just three. On one project, the HydroBIM-Yangfanggou Hydropower station, HKE was able to reduce the amount of concrete required by 1 million cubic meters and the amount of excavation required by 1.5 million cubic meters.

To date, the adoption of BIM has resulted in project cost savings of \$300 million.

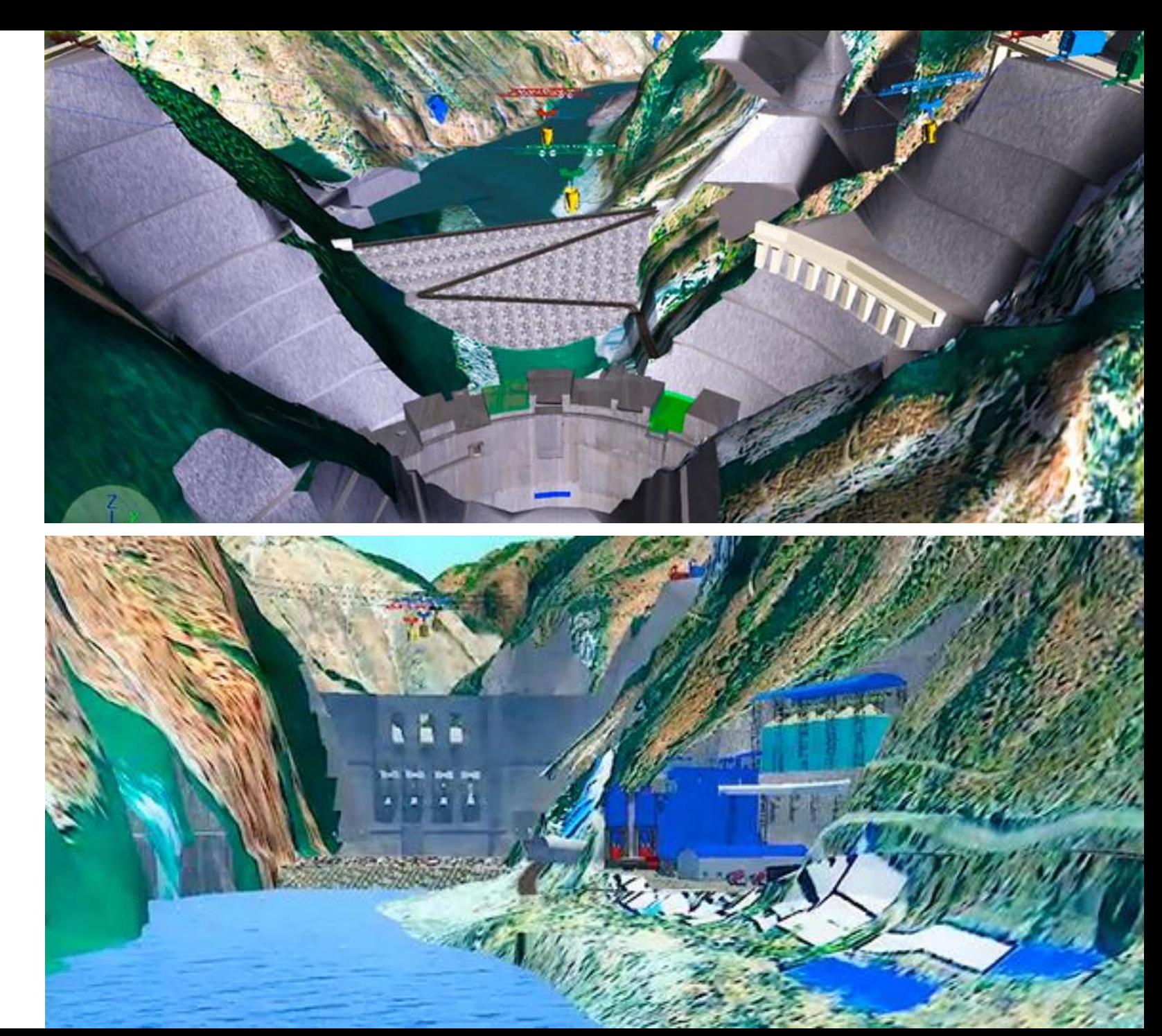

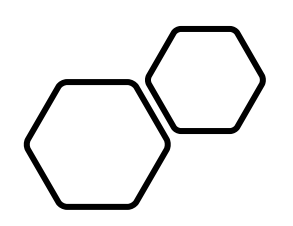

### Holden Mine WTP., USA

• AutoCad, Civil3D, Revit, Plant 3D, Naviswork, Infraworks

Despite breaks in construction for the snowy winter months and during the massive Wolverine Creek wildfire, with the help of BIM, a drone-mounted laser scanner, and mobile and cloud technology, IMCO completed the project in less than a year. BIM made it easy for stakeholders, including the owner, to understand and buy into the project. By eliminating traditional surveying, enabling off-site prefabrication, speeding construction, and reducing rework and downtime, BIM helped shave up to 15% from the project schedule. Now that the company is operating the project, it continues to benefit from BIM, which provides all the information needed to keep the plant working optimally. Perhaps just as important, using BIM positions IMCO for success in the increasingly connected future of infrastructure construction.

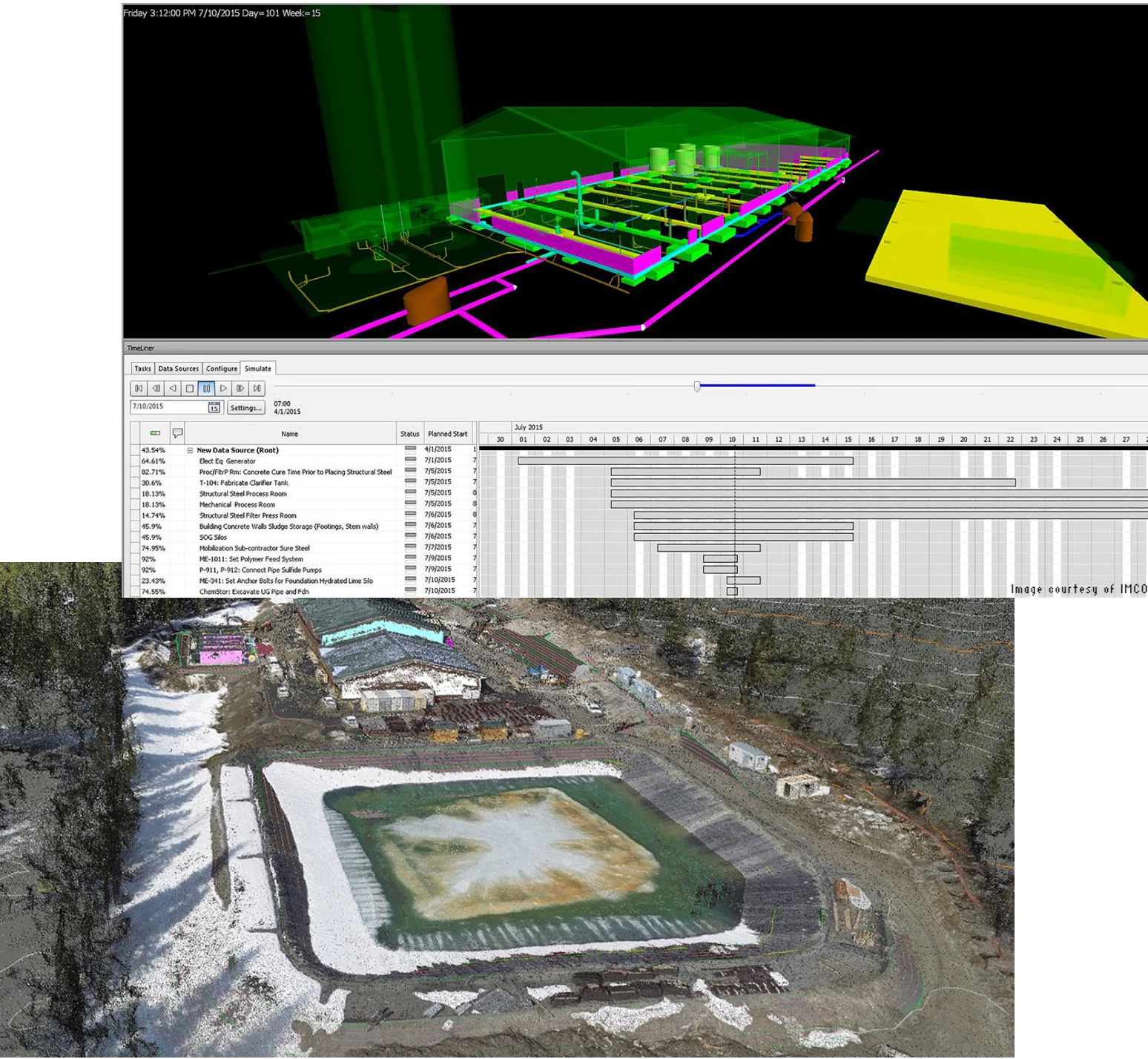

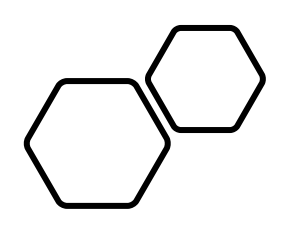

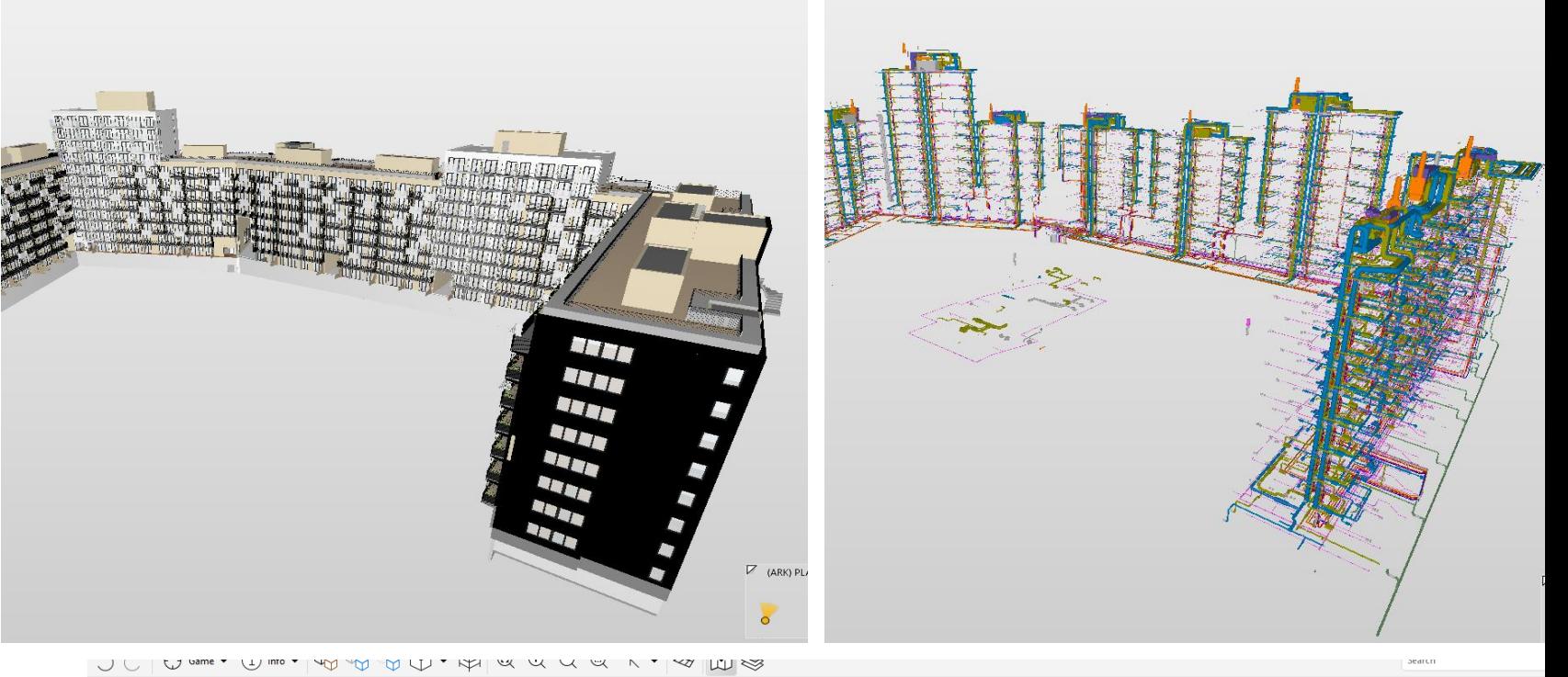

### Жилой комплекс в г.Осло, **Ulven boretslag.,** 2019-2021

• Autodesk Revit, Navisworks, Solibri

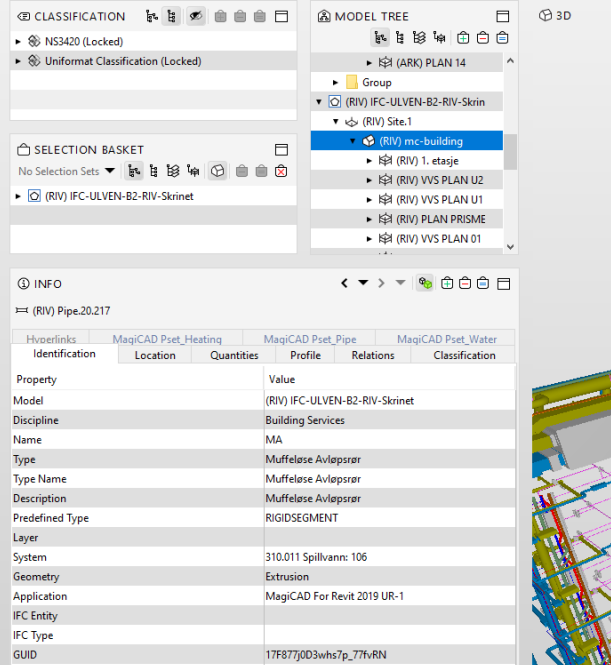

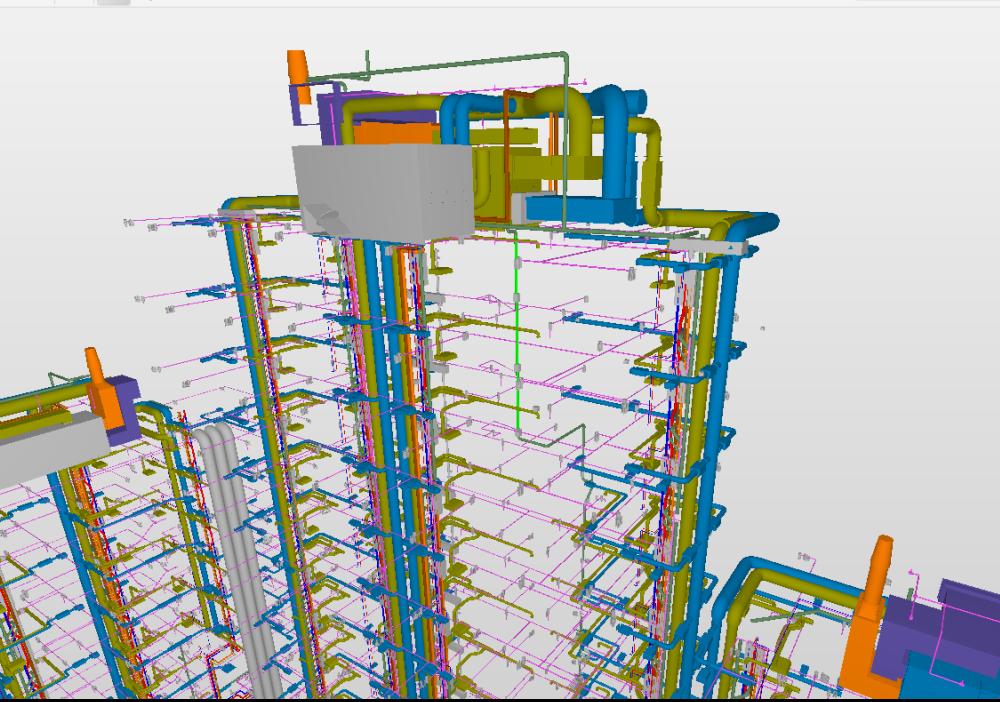

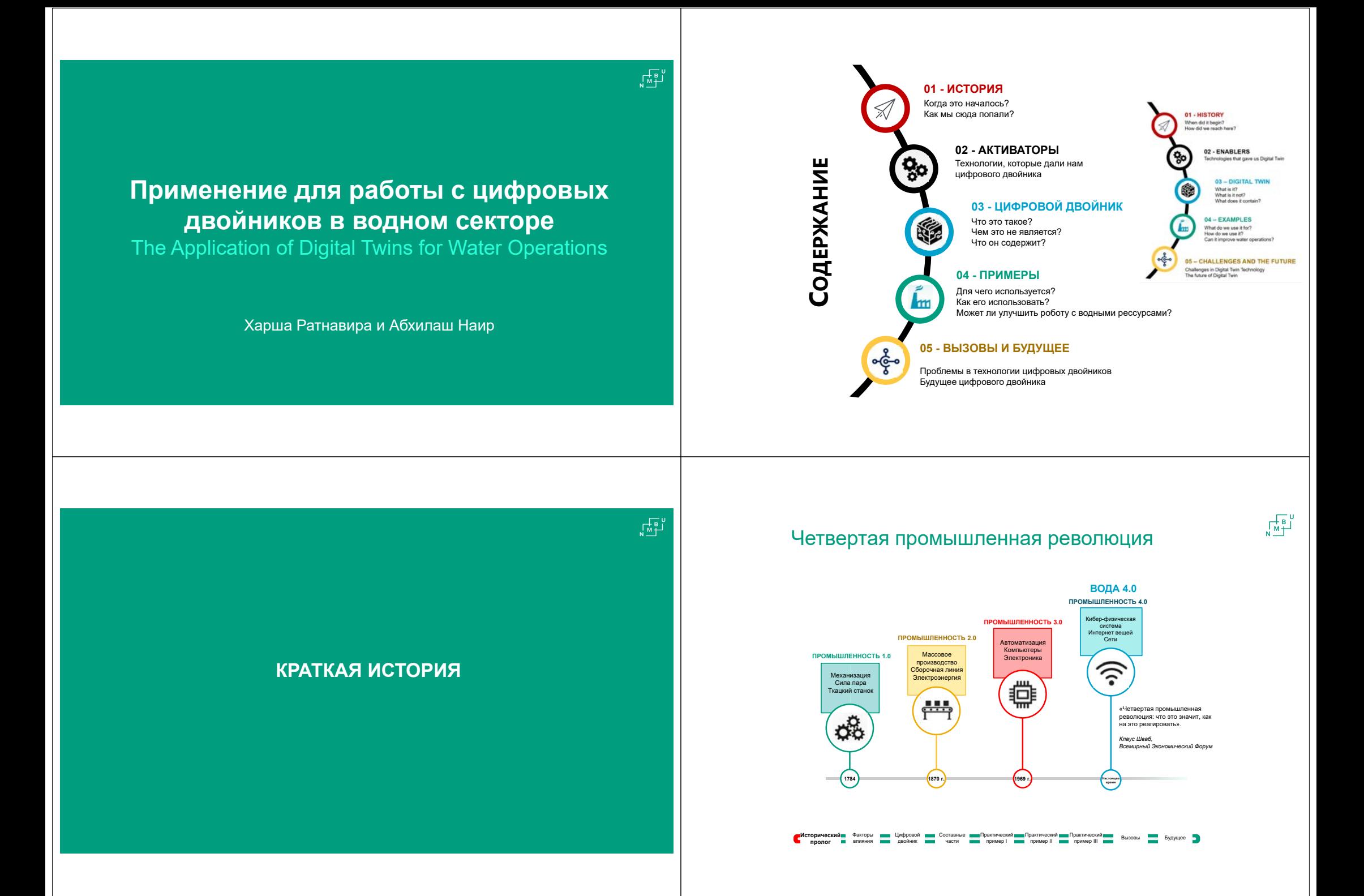

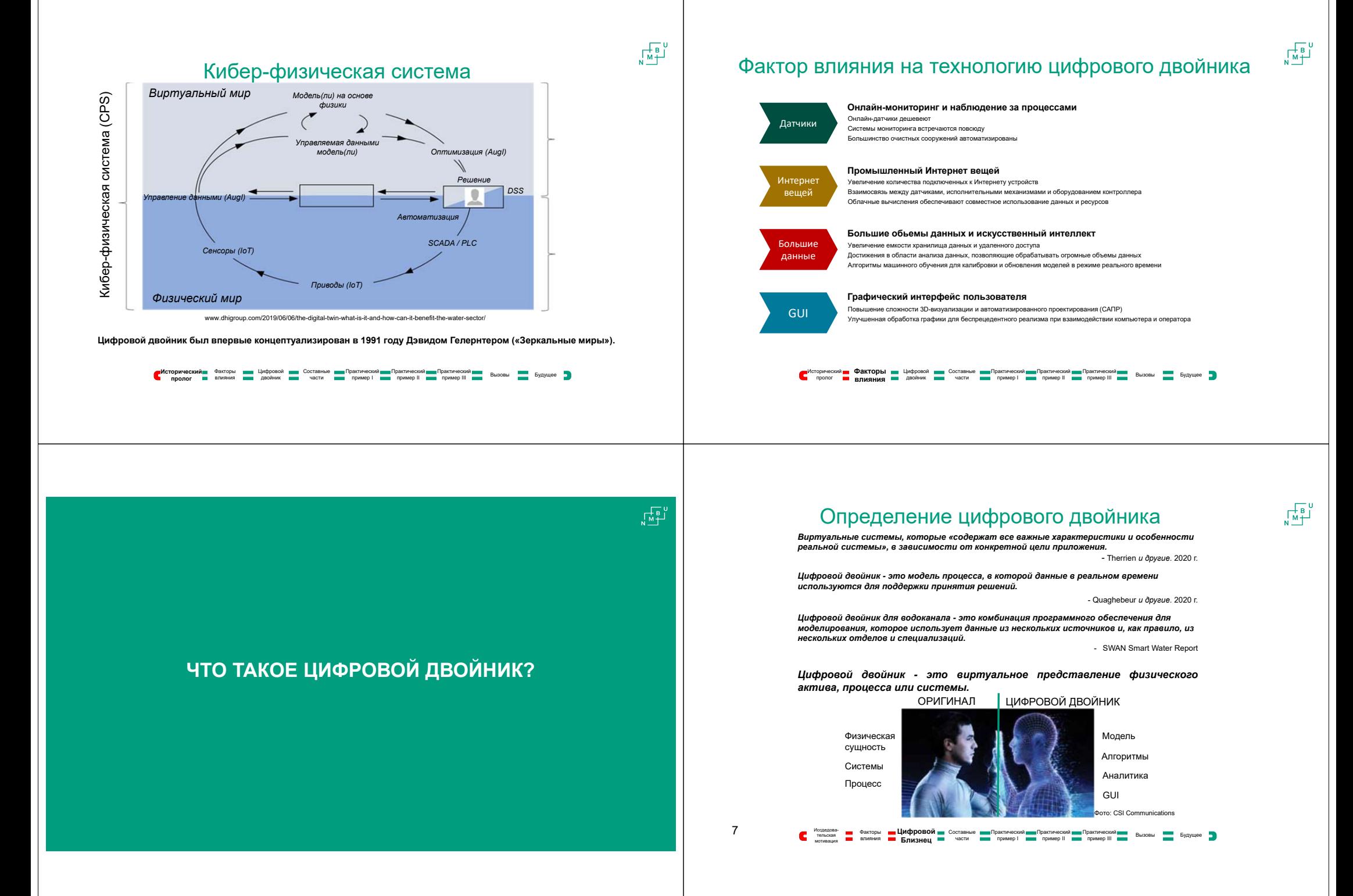

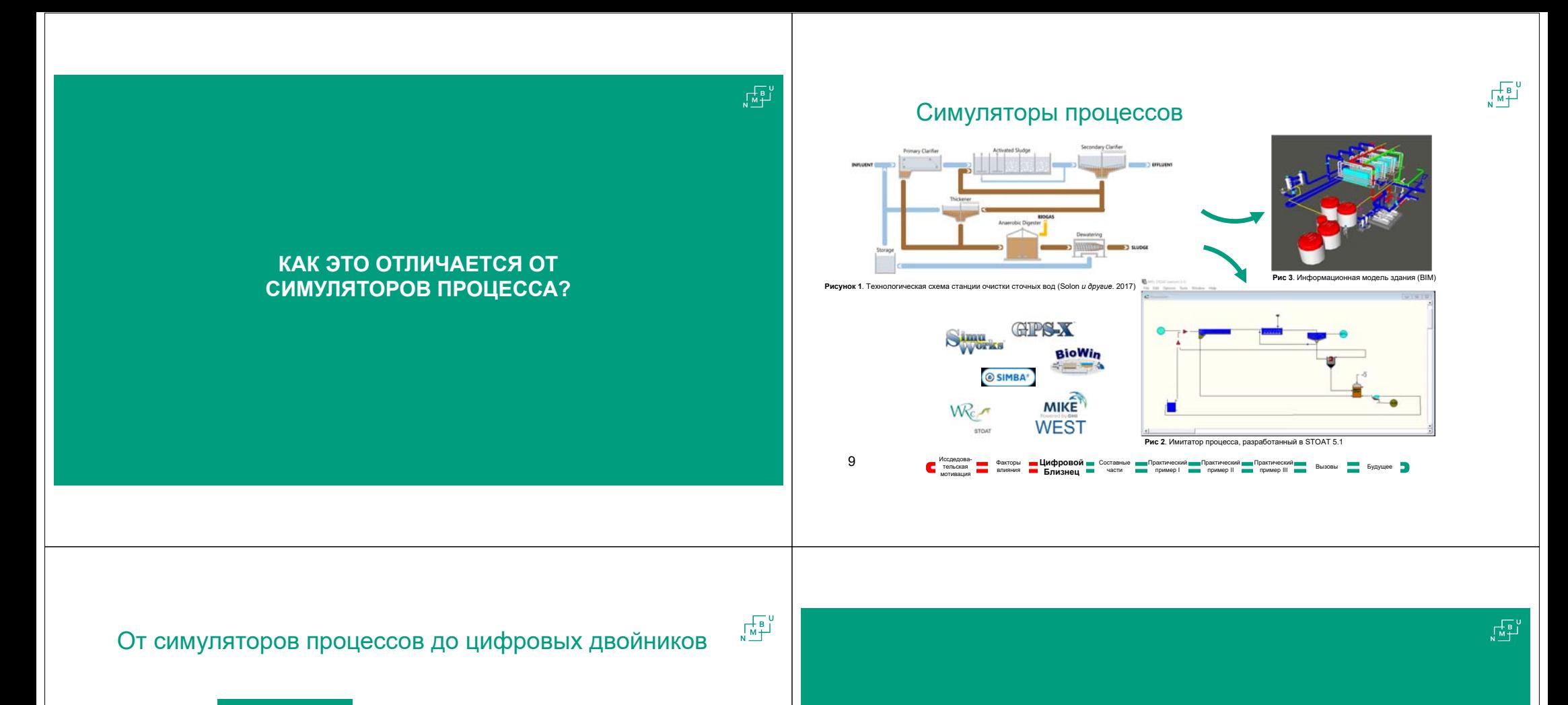

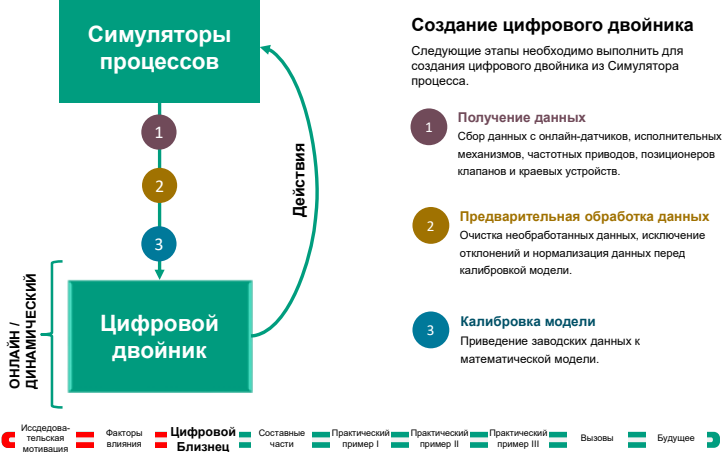

двойник

части

#### **ЧТО СОСТАВЛЯЕТ ЦИФРОВОГО БЛИЗНЕЦА?**

**ОНЛАЙН /** 

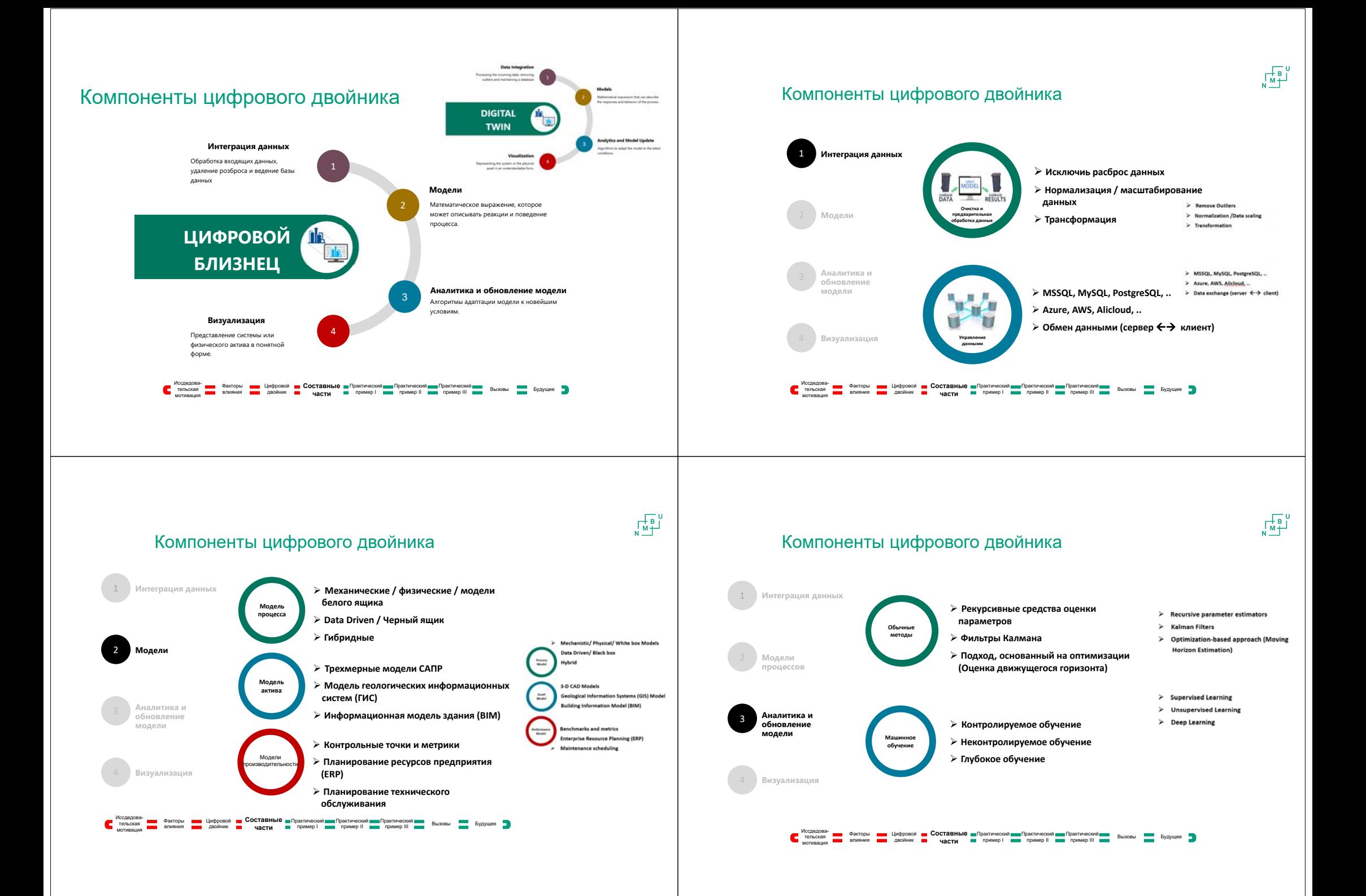

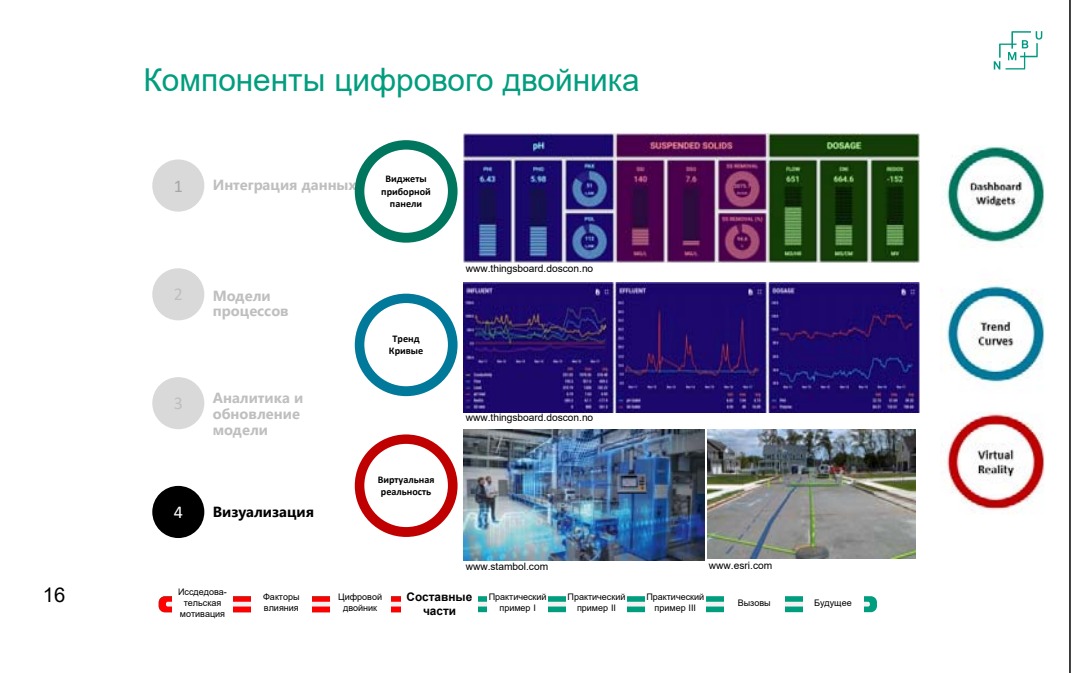

#### **ОСОБЕННОСТИ И ПРИМЕНЕНИЕ ЦИФРОВЫХ ДВОЙНИКОВ <sup>В</sup> ОПЕРАЦИЯХ В ВОДНОМ СЕКТОРЕ**

#### Полезность цифрового двойника <sup>в</sup> водном секторе

- Тренажеры/ Симуляторы для обучения операторов.
- Прогнозный анализ <sup>и</sup> обслуживание.
- Виртуальные / программные датчики.
- «Что-если» сценарии <sup>и</sup> анализ.
- Системы раннего предупреждения.
- > Operator Training Simulators
- $\triangleright$  Predictive analysis and maintenance

 $\begin{array}{c}\n\overline{\mathbf{A}}\\
\overline{\mathbf{A}}\\
\overline{\mathbf{A}}\\
\end{array}$ 

- > Virtual/ Software sensors.
- $\triangleright$  What-if scenarios and analysis.
- $\triangleright$  Early warning systems

**Общее повышение эффективности <sup>и</sup> оптимизация технологических операций**

#### **Практичекий пример I**

#### **СИМУЛЯТОР ОБУЧЕНИЯ ОПЕРАТОРА (OTS)** OPERATOR TRAINING SIMULATOR (OTS)

 $\begin{array}{c} \n\sqrt{1 + \frac{1}{n}} \\ \n\sqrt{1 + \frac{1}{n}} \end{array}$ 

#### Что такое ОТS? - *Operator Training System*

«*Система обучения операторов (OTS) представляет собой виртуальное предприятие на вашем компьютере, позволяя операторам обучаться работе на предприятии перед запуском предприятия <sup>и</sup> на протяжении всего жизненного цикла предприятия.*"

- Иокогава ОТS

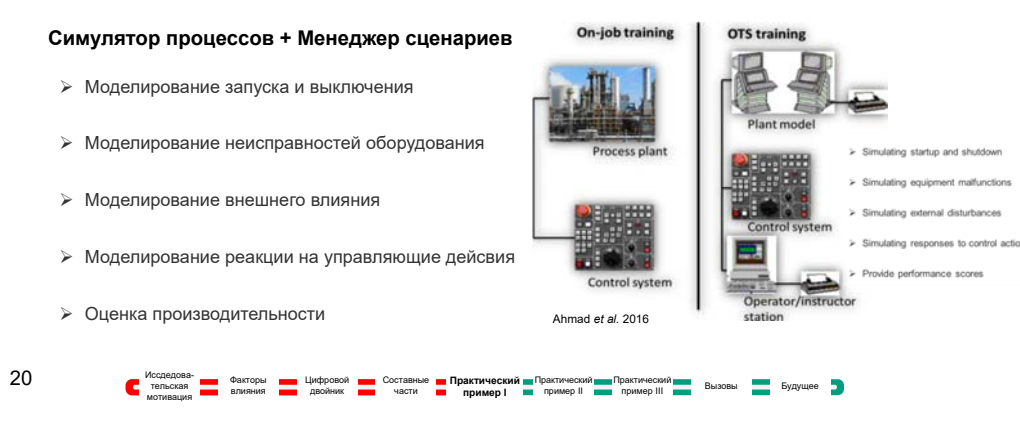

#### SimuWorks Менеджер сценария OTS

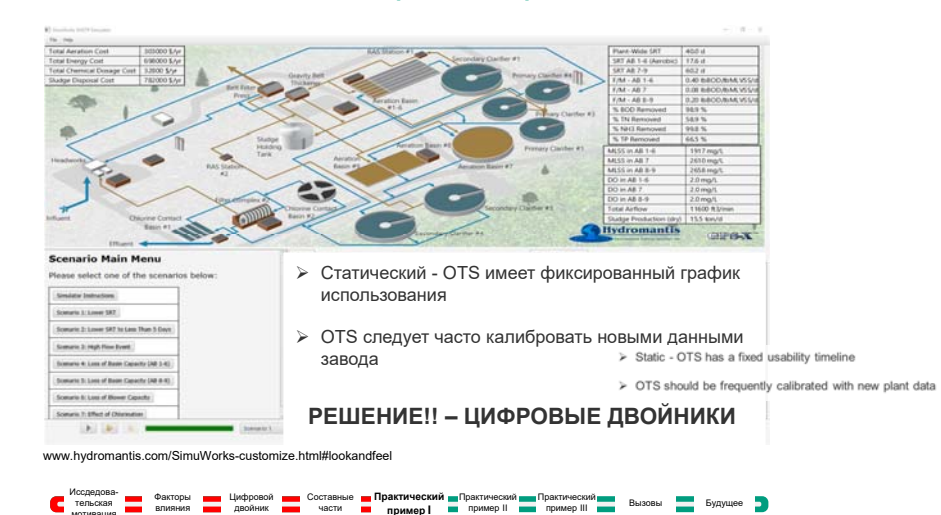

ᅹᆒ

 $\sqrt{\frac{1}{M}}$ 

21

мотивация

**Практический пример II**

#### **ПРОГНОЗНОЕ ТЕХНИЧЕСКОЕ ОБСЛУЖИВАНИЕ ОБОРУДОВАНИЯ**

PREDICTIVE MAINTENANCE OF EQUIPEMNT

#### Характеристики насоса <sup>и</sup> цифровой двойник

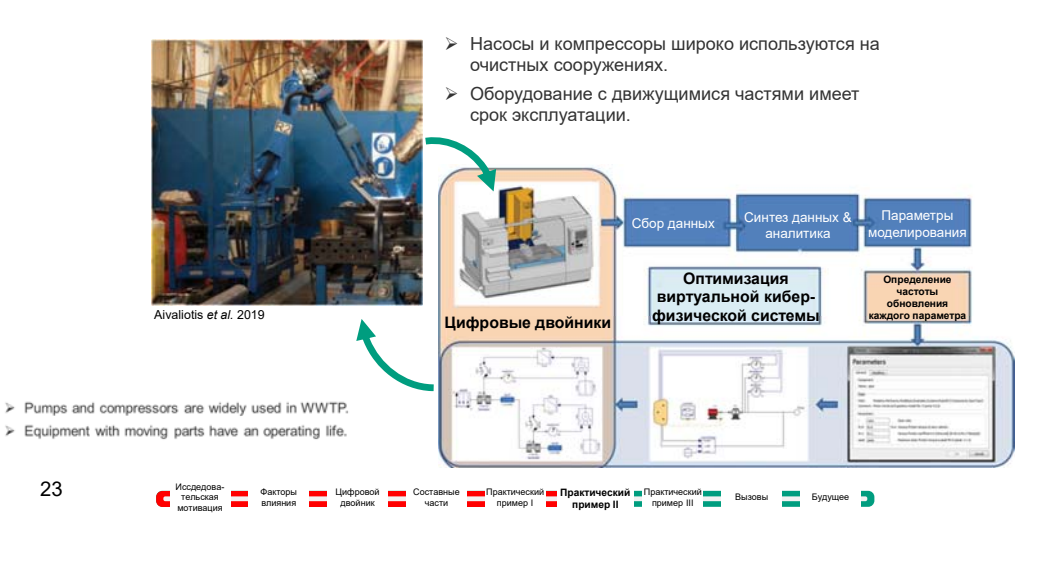

 $\frac{1}{2}$ 

 $\sqrt{\frac{1}{M}}$ 

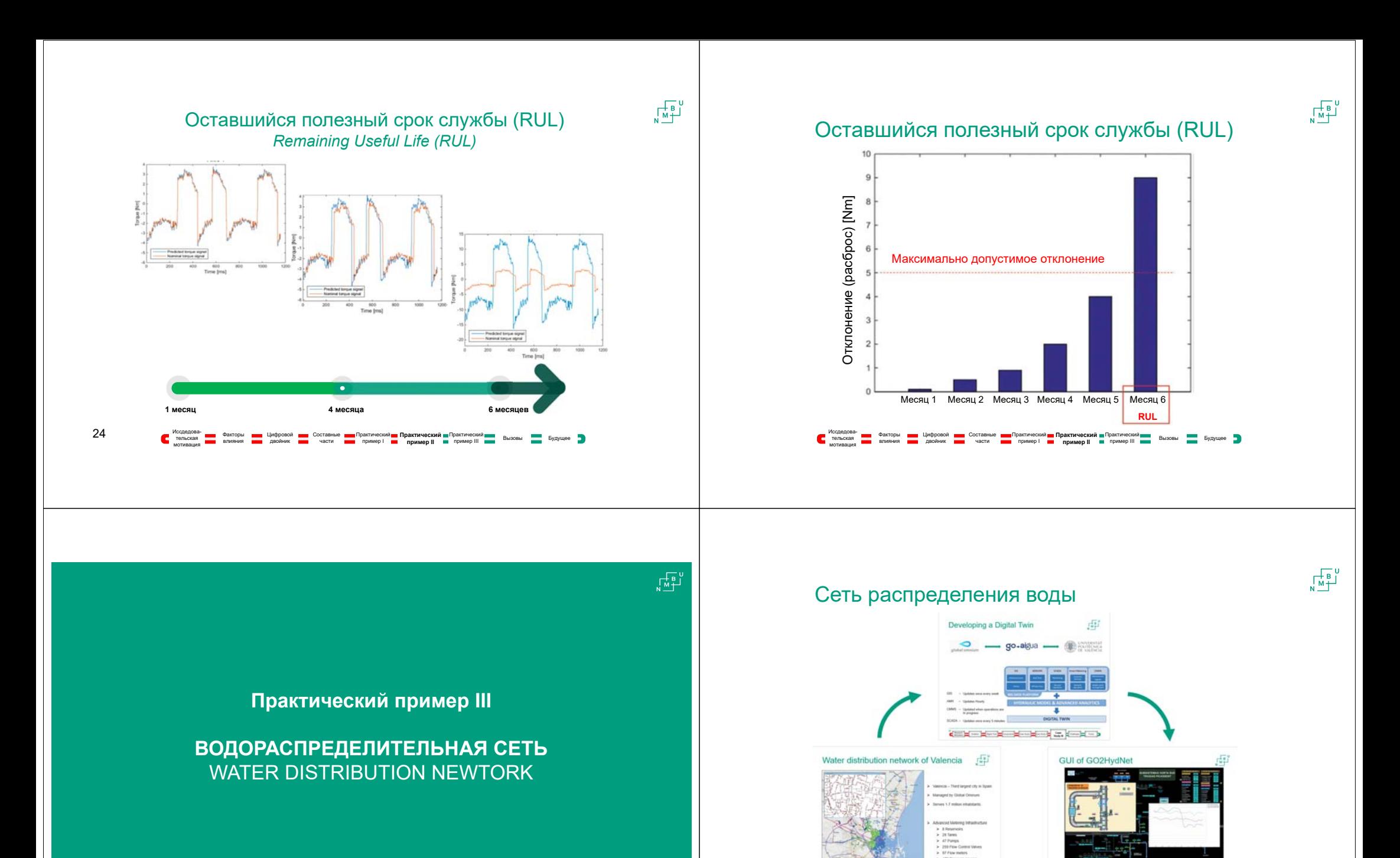

Иссдедовамотивация

Факторы

Цифровой двойник

**E-E-E-E-P** 

Составныечасти

Практический пример I

Практический

пример II Пример III Вызовы Будущее **Практический пример III**

 $0.001$ 

#### Водораспределительная сеть Валенсии

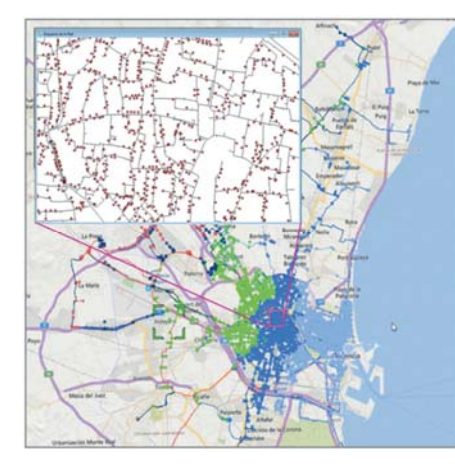

- Валенсия третий по величине город Испании
- Управляется Global Ominum
- Обслуживает 1,7 миллиона жителей.
- Расширенная инфраструктура
	- $\geq 8$  резервуаров
	- $286a$ ков
	- $\triangleright$  47 насосов
	- 259 клапанов управления потоком
	- 97 расходомеров
	- $\geq 470$  манометров

#### ИссдедовательскаямотивацияФакторыЦифровой двойник СоставныечастиПрактический Практический Практиче**ский II** Вызовы Будущее<br>Пример I Пример II Пример III Пример III

#### Создание цифрового двойника

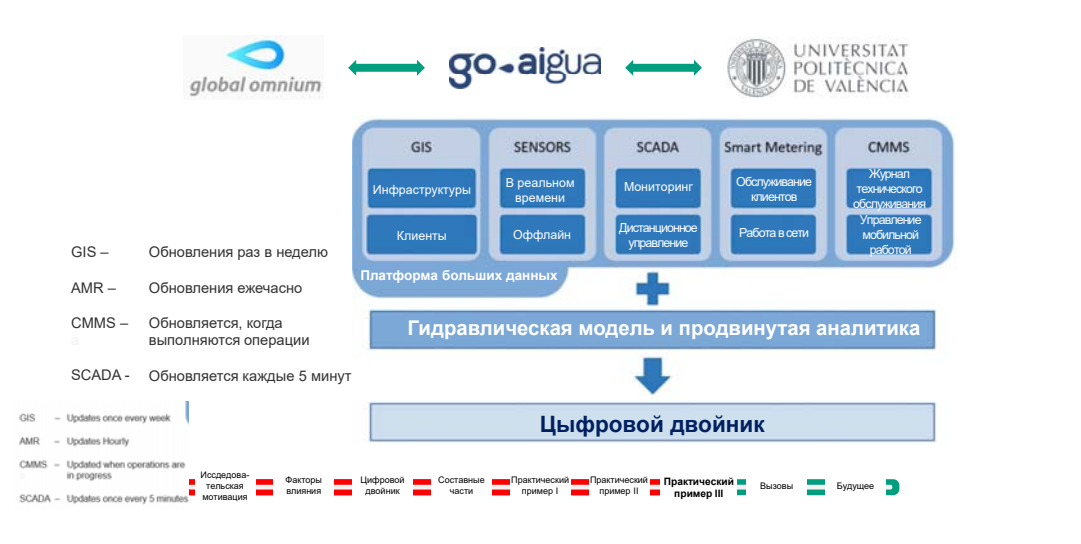

#### GUI GO2HydNet

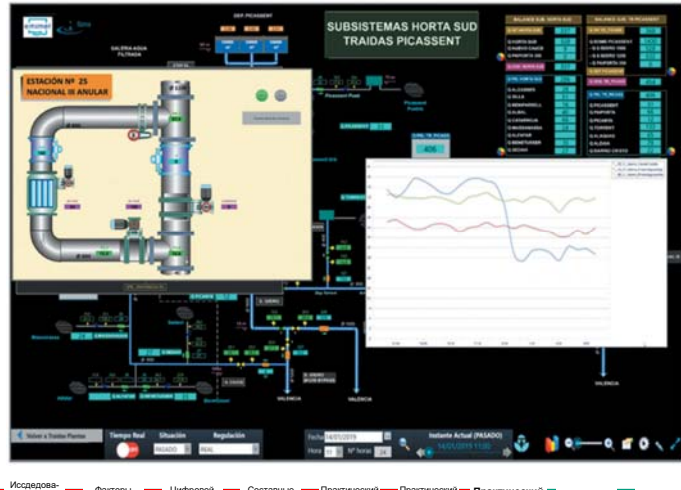

тельскаямотивацияФакторыЦифровой двойник СоставныеПрактический пример I Практический пример II Пример III Вызовы Будущее **Практический пример III**  $\begin{array}{c}\n\sqrt{\frac{1}{N+1}} \\
\end{array}$ 

 $\begin{array}{c}\n\sqrt{\frac{1}{N}} \\
\frac{1}{N}\n\end{array}$ 

#### Виртуальные датчики

тельскаямотивация Факторы

Цифровой двойник

Составныечасти

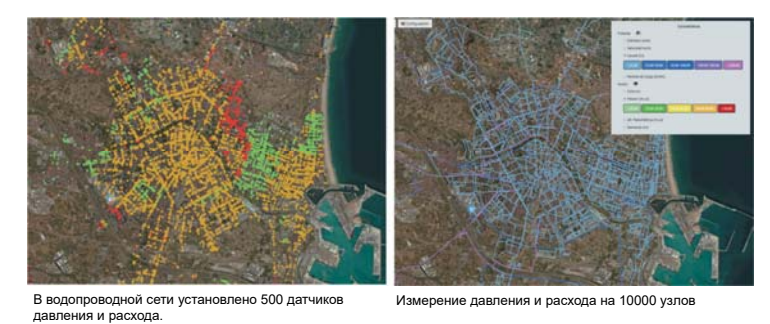

Гидравлическая модель + Аналитика **датчики давления датчики потока Давление <sup>и</sup> расход во всей сети (10000 узлов)** Иссдедова-

Практический пример I

Практический

пример II Пример III Вызовы Будущее **Практический пример III**

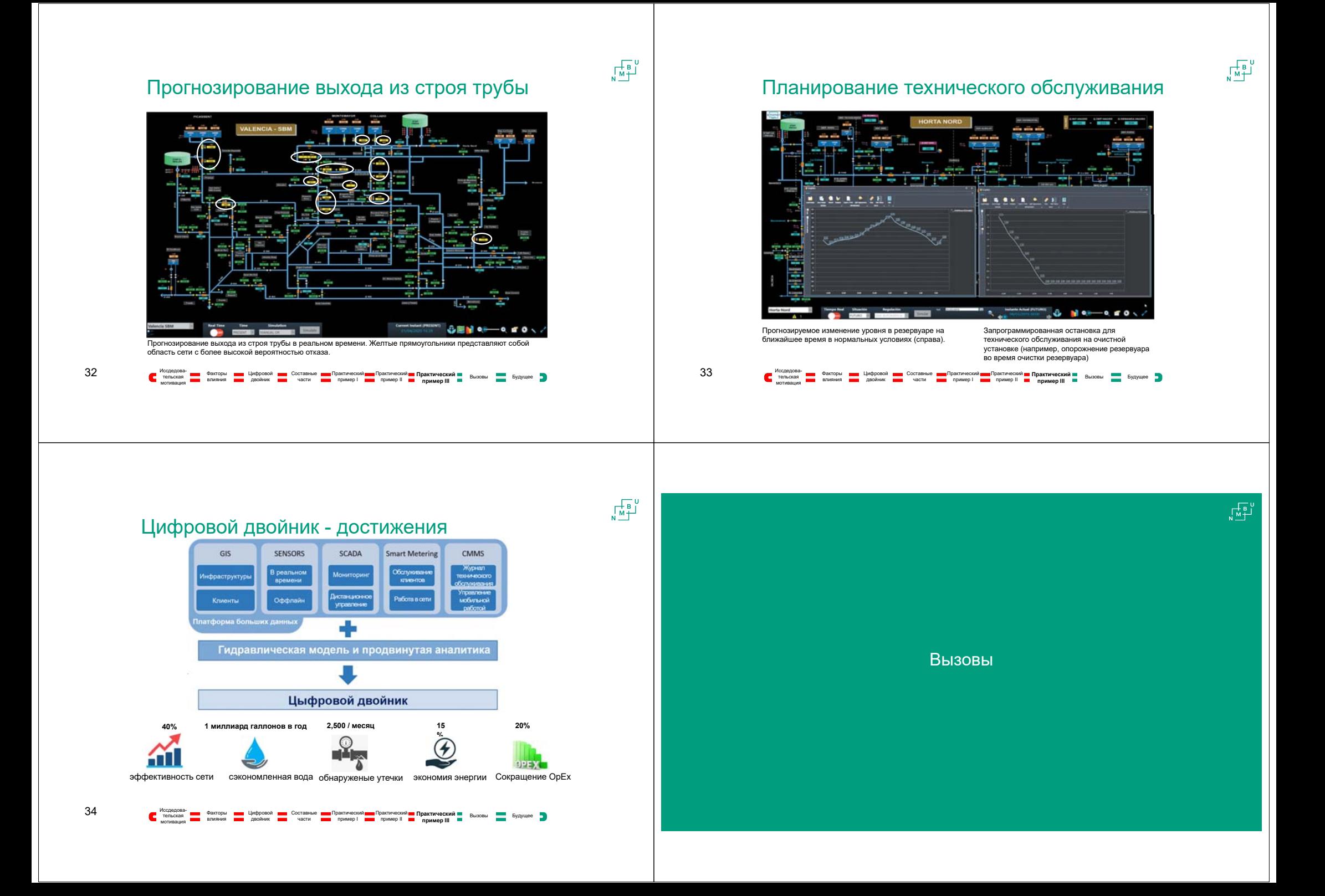

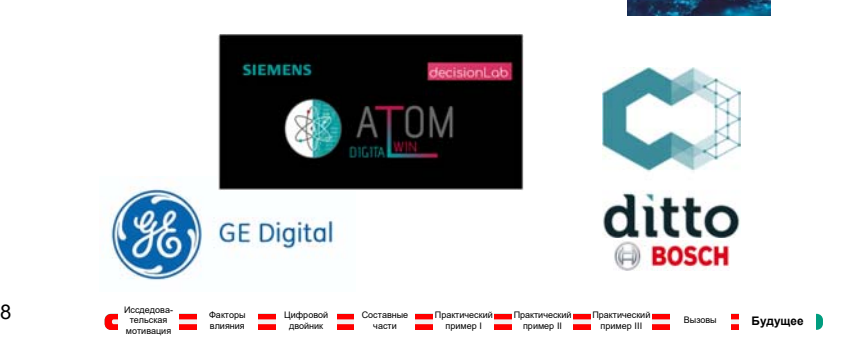

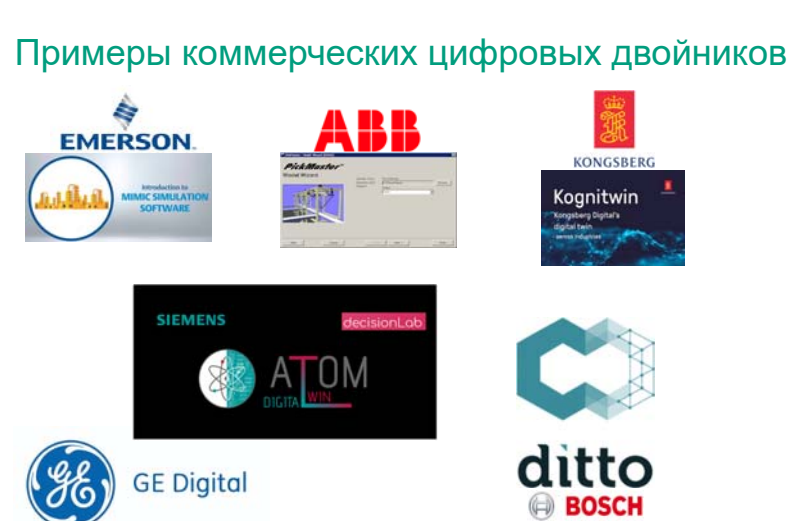

Цифровой **дво** Составные практический Драктический Драктический Драктический Драктический Драктический Драктический Драктический Драктический Драктический Драктический Драктический Драктический Драктический Драктический Д

 $\begin{array}{c}\n\overline{\mathbf{a}}\\
\overline{\mathbf{b}}\\
\overline{\mathbf{b}}\\
\end{array}$ 

Multiple stakeholders and service pro-Lack of standardization on from Clinital Tariou e training in the use of Digital Twins

39

Иссдедова-<br>— тельская Миния<br>мотивация Диния Влияния

Цифровой двойник

Составныечасти

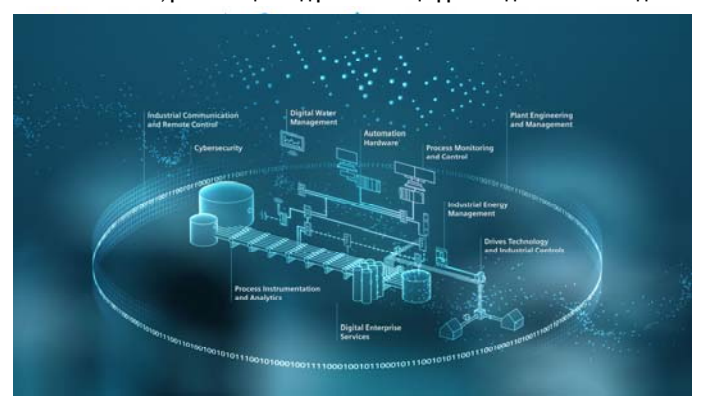

Практический пример I

Практический пример II

Практический

пример III Вызовы **Будущее** Будущее

**Список компаний, работающих над развитием цифровых двойников <sup>в</sup> водном секторе** Форум по умным водным сетям(SWAN)

#### Форум цифровых двойников

 $\begin{picture}(120,40) \put(0,0){\line(1,0){150}} \put(15,0){\line(1,0){150}} \put(15,0){\line(1,0){150}} \put(15,0){\line(1,0){150}} \put(15,0){\line(1,0){150}} \put(15,0){\line(1,0){150}} \put(15,0){\line(1,0){150}} \put(15,0){\line(1,0){150}} \put(15,0){\line(1,0){150}} \put(15,0){\line(1,0){150}} \put(15,0){\line(1,0){150}}$ 

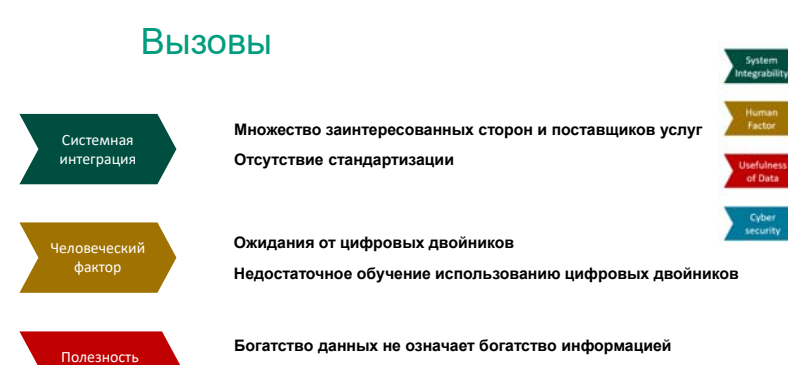

**Уязвимость устройств <sup>с</sup> выходом <sup>в</sup> Интернет**

**Необходимость брандмауэров <sup>и</sup> шифрования данных**

**Необходим сложный подход <sup>к</sup> предварительной обработке данных**

Иссдедова-тельская мотивация

данных

Кибер‐ безопасности

38

Факторы

#### **БУДУЩЕЕ ЦИФРОВЫХ ДВОЙНИКОВ**

ᅹ

#### Будущее цифровых двойников

*«Экономия от мониторинга, автоматизации <sup>и</sup> управления находится <sup>в</sup> районе 320 миллиардов долларов США <sup>с</sup> 2016-2020 гг. »*

- Цифровое будущее GWI Water

 $\begin{array}{c}\n\overline{\mathbf{a}}\\
\overline{\mathbf{b}}\\
\overline{\mathbf{b}}\\
\end{array}$ 

*«К 2021 году половина промышленных публичных компаний начнут использовать данные от цифровых двойников продуктов, подключенных <sup>к</sup> Интернету вещей».* - IDC, 2017 <sup>г</sup>.

*«13% организаций, реализующих проекты Интернета вещей (IoT), уже используют цифровых двойников, <sup>а</sup> 62% либо находятся <sup>в</sup> процессе установления использования цифровых двойников, либо планируют это сделать».* - Grand View Research Inc.

*«Ожидается, что размер глобального рынка цифровых двойников достигнет 26,07 млрд долларов США <sup>к</sup> 2025 году. По оценкам, <sup>в</sup> прогнозируемые годы рынок будет демонстрировать высокие среднегодовые темпы роста <sup>в</sup> 38,2% ».* - Рынки и рынки

40

мотивация

ИссдедовательскаяФакторы влиянияЦифровой двойник СоставныеПрактический пример I Практический пример II Практический пример III Вызовы **Будущее** Будущее

# **СПАСИБО**▐▊